# **Universidad de las Ciencias Informáticas**

**Facultad # 9**

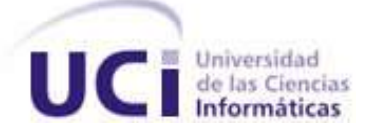

**Título: "Representación de Modelos de iluminación y sombra en la plataforma GENESIG."**

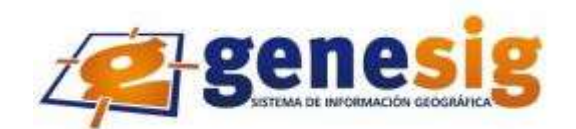

**Trabajo para optar por el Título de Ingeniería en Ciencias Informáticas**

**Autor: Esther Isabel Garriga Guerra** 

**Tutor:** Ing. Antonio Membrides Espinosa

La Habana, 29 de junio del 2010 "Año del 50 Aniversario del Triunfo de la Revolución."

*El lenguaje ha de ser matemático, geométrico, escultórico. La idea ha de encajar exactamente en la frase, tan exactamente que no pueda quitarse nada de la frase sin quitar eso mismo de la idea.* 

*José Martí* 

*A mis padres Esperanza y Librado que han sido la luz que me ha guiado en mi vida de estudiante y me han brindado su amor y apoyo incondicional para lograr lo que actualmente soy.*

*A mi hermanita linda que he tomado como ejemplo a seguir en mis estudios y que tanto sustento me dio en todo momento.*

*A mi novio Adrián que fue mi soporte y mi mano derecha en mi carrera estando siempre a mi lado cuando más falta me hacía dándome su amor y comprensión.*

*A mi China linda que fue mi segunda hermana y me soportó mis buenos y malos humores.*

*A Fidel, Raúl y la Revolución por la confianza que depositó en este proyecto y en nosotros como parte importante para que este sueño se hiciera realidad.*

*A mis padres que tanto amo y sin su apoyo no hubiese hecho realidad mis sueños.*

*A mi hermana mayor que me guió y siempre estuvo ahí cuando la necesité.*

*A mi novio Adrián la persona que estuvo siempre a mi lado brindándome su amor.*

*A mi cuñado Roberto por ser un buen compañero y darme aliento cuando lo necesitaba.*

*A mis suegros Jesús y Teresa, a mi cuñada Viviana por convertirse en mi segunda familia y como tal comportarse en casi todo el transcurso de mi carrera.*

*A mis fantásticas China, Yailet y Sunamy por aguantarme en los malos momentos y reír conmigo en los buenos.*

*A mis viejas amistades que me ayudaron a estar lejos de mis familiares y a las nuevas por lograr que nunca pueda olvidarme de los bellos momentos en mi universidad.*

*A mi tutor que tanto fastidié y siempre estuvo allí dándome sus consejos para que este trabajo tuviera la calidad necesaria.*

*A Fidel, Raúl y la Revolución por crear esta universidad de excelencia.*

*A todos los que de una forma u otra han permitido que este sueño se haga realidad.*

### *Declaración de autoría*

\_\_\_\_\_\_\_\_.

Declaro que soy el único autor de este trabajo y autorizo al <nombre área> de la Universidad de las Ciencias Informáticas a hacer uso del mismo en su beneficio.

Para que así conste firmo la presente a los \_\_\_\_ días del mes de \_\_\_\_\_\_\_ del año

[Insertar nombre(s) de autor(es)] [Insertar nombre(s) de tutor(es)]

\_\_\_\_\_\_\_\_\_\_\_\_\_\_\_\_\_\_\_\_\_\_\_\_\_\_\_\_\_ \_\_\_\_\_\_\_\_\_\_\_\_\_\_\_\_\_\_\_\_\_\_\_\_\_\_\_\_

#### **Resumen**

En la actualidad los Sistemas de Información Geográfico son cada vez más usados y modernos. Su importancia está dada en que las soluciones para muchos problemas frecuentemente requieren acceso a varios tipos de información. Estas sólo pueden ser relacionadas geográficamente lo que contribuye a la toma de mejores decisiones en gran medida. A pesar de todo, uno de los factores más atractivos y que determinan a la hora de usar un SIG es la capacidad que puedan tener estos de mostrar todo su funcionamiento y la información georreferenciada que los mismos manejan, con una calidad visual excepcional, por tal motivo en la facultad 9 de la Universidad de las Ciencias Informáticas se decidió crear la plataforma GENESIG que sirve como soporte al desarrollo de estos software.

Dicha plataforma no cuenta con una implementación que represente con calidad modelos de iluminación y sombras en el terreno, limitando el número de análisis, consultas y personalizaciones futuras sobre la misma, para negocios específicos. Lo que se encuentra implementado actualmente es muy incipiente, logrando mostrar apenas una vista más natural del terreno en el mapa, pero sin posibilidad de definir rasgos significativos que puedan pasar inadvertidos, sin determinar las dimensiones y formas de los objetos sobre la superficie terrestre.

Es por eso que para solucionar el problema se tienen en cuenta dos tipos de propuestas. La táctica que permite dar una solución rápida, por la premura que presenta la plataforma de contar con la implementación de los modelos de iluminación y sombras. La estratégica que logra una mayor robustez en el desarrollo de los mismos y por ende una mayor facilidad de soporte.

#### **Palabras Claves:**

Iluminación, Sombras, SIG, GENESIG

# Índice

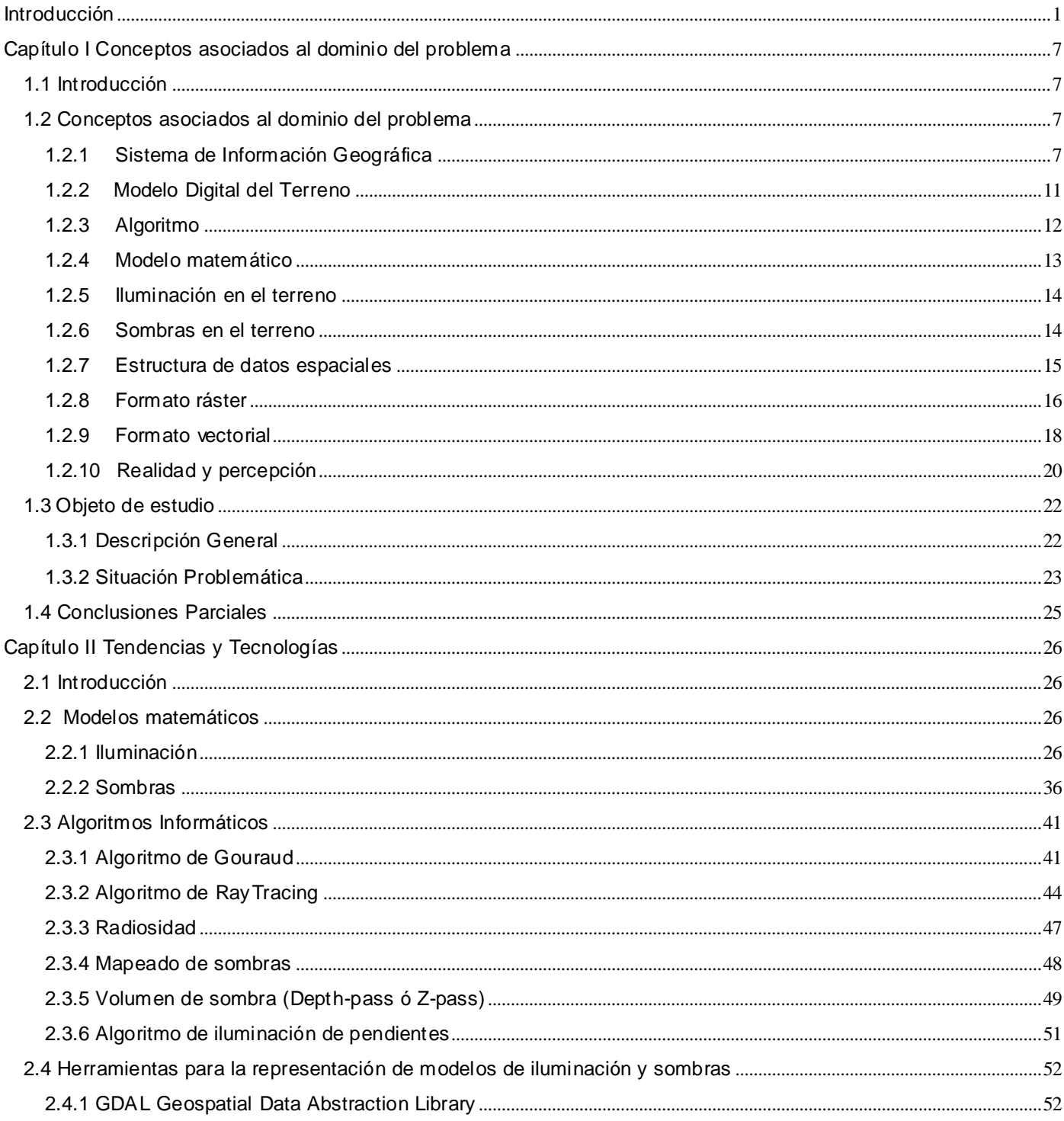

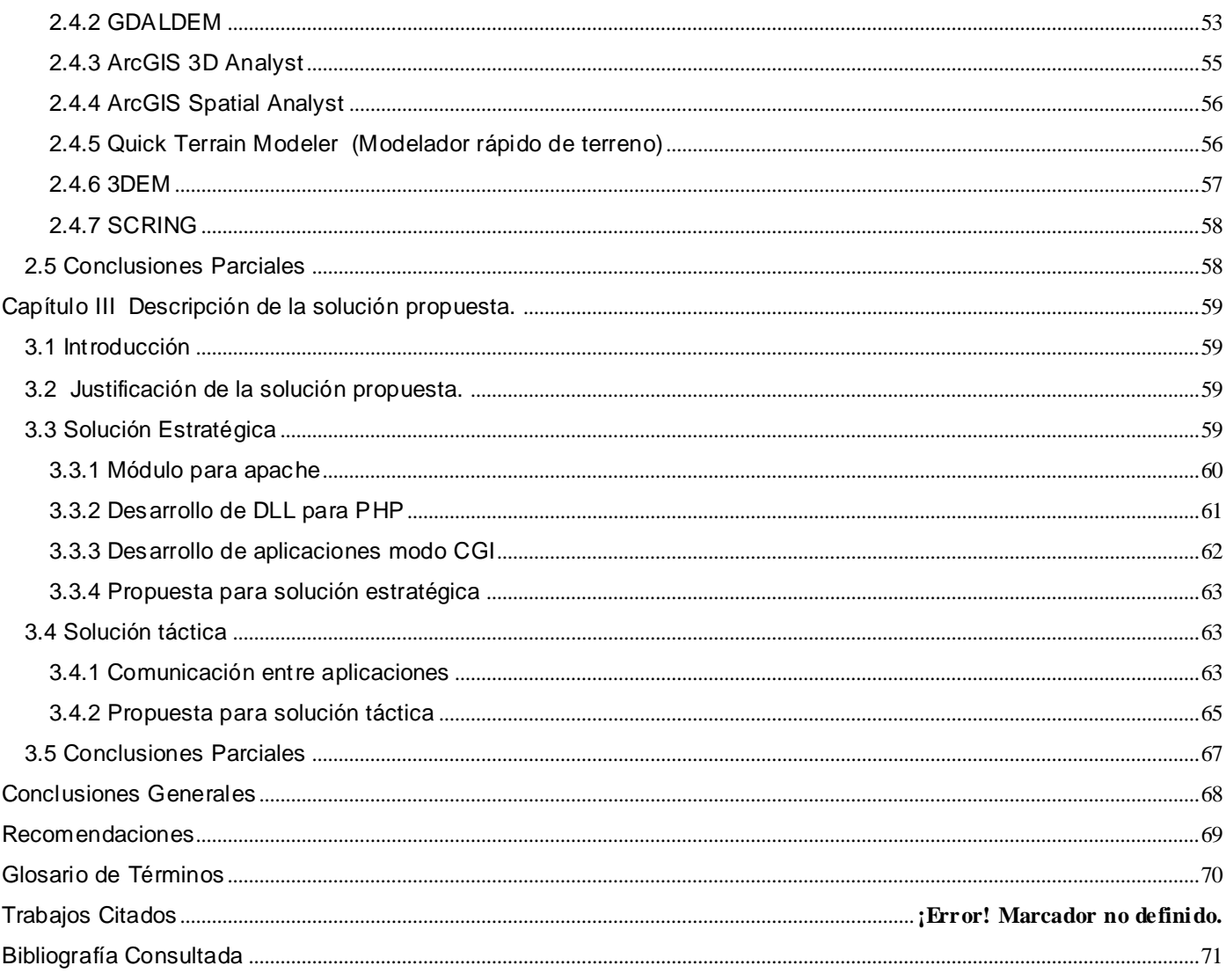

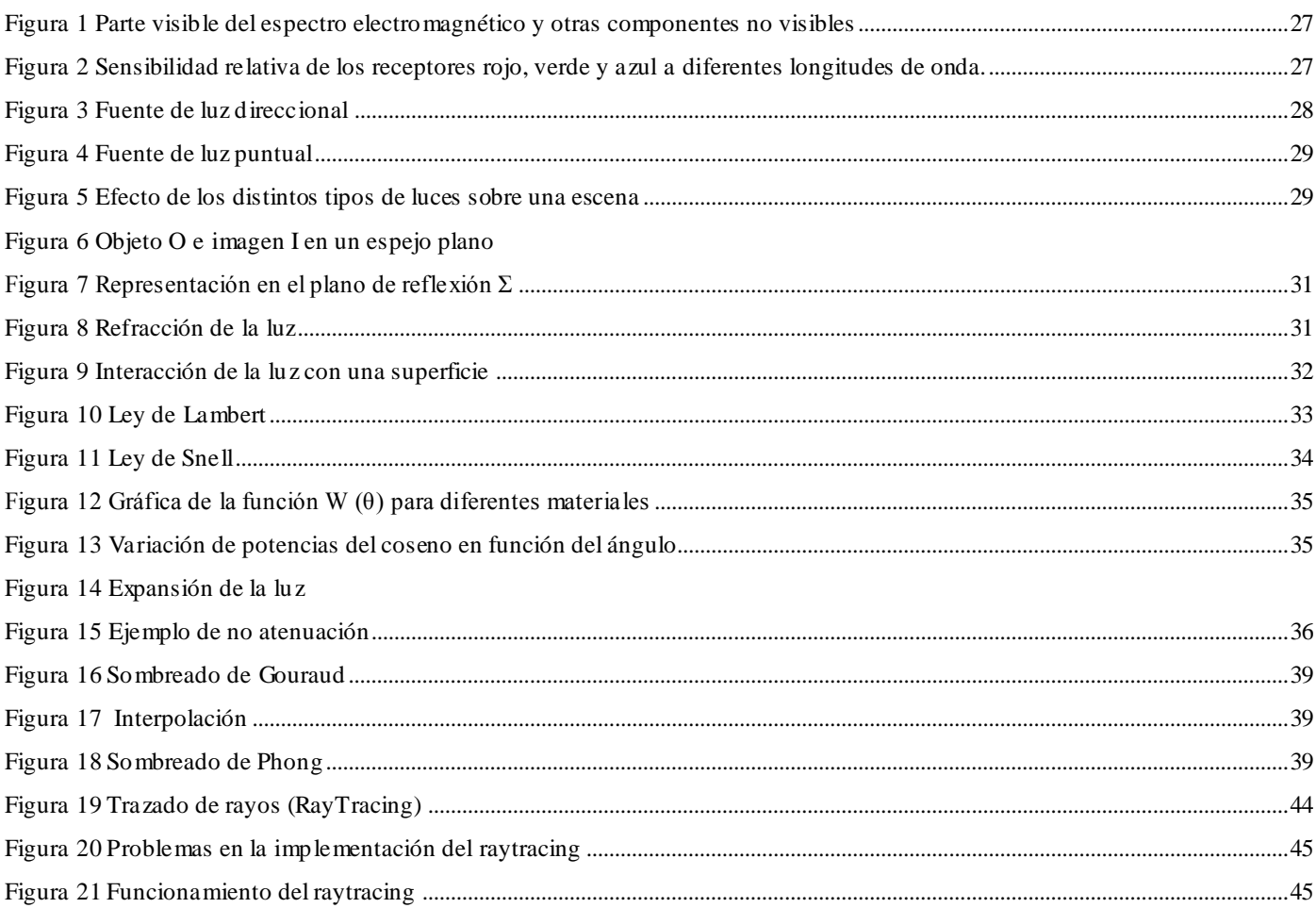

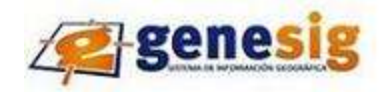

<span id="page-9-0"></span>Desde tiempos ancestrales el hombre antiguo con su continuo desarrollo y descubrimiento de la naturaleza, así como su propia razón de ser, comenzó a generar información. Empezó a tener la necesidad de mantener y proteger la misma. Con la aparición del ordenador a principios del siglo pasado todo en el mundo fue más fácil y viable, comenzó la era de las tecnologías de la información y las comunicaciones, el desarrollo y crecimiento de la red de redes dio al traste una explosión de la circulación de la información a nivel global y toda aquella información que nuestros antepasados llevaban a las piedras, hoy gracias al desarrollo de las TIC<sup>1</sup> es manejable de forma muy eficiente. Un fiel ejemplo de ello es el tratamiento de la información geográfica, tema que es muy importante en nuestros días y se lleva a cabo a través de los SIG<sup>2</sup>.

El surgimiento de los SIG está dado debido a la necesidad creciente de información geográfica, de una gestión y uso óptimo de la misma, causas que desde entonces hayan seguido impulsando el avance de esta herramienta. **[1]** Las raíces para la futura aparición de los SIG se encuentran algunos años antes de la década de los sesenta, con el desarrollo de nuevos enfoques en cartografía que parecen predecir las necesidades futuras que un manejo informatizado de ésta traerá.

El primer avance de los SIG fue en 1959 cuando Waldo Tobler define los principios de un sistema con la finalidad de aplicar los ordenadores al campo de la cartografía. En él, establece los principios básicos para la creación de datos geográficos, su codificación, análisis y representación dentro de un sistema informatizado. Éstos son los elementos principales del software que integra un SIG, que habrán de aparecer en todas las aplicaciones desarrolladas desde ese momento.

En el año 1962 se diseñó en Canadá el primer SIG y fue en el año 1980 que comenzaron a comercializarse los mismos. A finales del siglo XX, principios del XXI los usuarios comenzaron a sentir la necesidad de visualizar las aplicaciones de los SIG en internet, es por eso que se requiere de una estandarización de formato de los datos y de normas de transferencia. La aparición de estos programas no sólo implica la creación de una nueva herramienta, sino también el desarrollo de técnicas que hasta entonces no habían sido necesarias.

 1 TIC acrónimo de Tecnologías de la Información y las Comunicaciones.

<sup>&</sup>lt;sup>2</sup> SIG acrónimo de Sistemas de Información Geográfica.

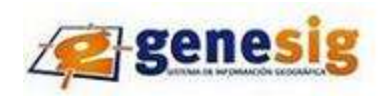

Con la evolución de los sistemas de información geográfica ha habido una expansión del número de software SIG de código libre, lo cual abarca una amplia gama de sistemas operativos permitiendo ser modificados para llevar a cabo tareas más específicas. Hoy día existen ya varios proyectos que pretenden ser una alternativa viable a SIG de software libre. Muchos de estos proyectos vienen avalados por instituciones gubernamentales o universidades a las que se han sumado miles de desarrolladores de todo el mundo que contribuyen con sus mejoras a que los proyectos evolucionen. Otro factor importante es la fundación de instituciones encargadas de definir y velar por la aplicación de estándares independientes de los fabricantes en el ámbito de los datos geoespaciales. Tal es el caso de OGC<sup>3</sup> que engloba más de 250 empresas, instituciones y organizaciones. **[2]**

En la actualidad la tecnología de los Sistemas de Información Geográfica puede ser utilizada para investigaciones científicas, la gestión de los recursos, gestión de activos, la arqueología, la evaluación del impacto ambiental, la planificación urbana, la cartografía, la sociología, la geografía histórica, el marketing y la logística, por solo citar algunos. **[3]**

Las modernas tecnologías SIG trabajan con información digital, lo cual necesita de varios métodos para la creación de datos computarizados, uno de los más utilizados es la digitalización donde a partir de un mapa impreso se transfiere al ordenador mediante el empleo de programas con capacidades de georreferenciación.

Uno de los modelos básicos de cualquier representación digital de la superficie terrestre son los MDT<sup>4</sup>, los mismos constituyen la base para un gran número de aplicaciones en ciencias como la geografía, a través de estos se pueden representar las precipitaciones; las temperaturas; la composición litológica o mineral y la acidez o basicidad de los suelos. Los MDT son simbólicos pues establecen relaciones de correspondencia con el objeto real mediante algoritmos o modelos matemáticos que son tratados mediante programas informáticos.

Es importante aclarar que los primeros SIG utilizados en Cuba concebidos por los Estados Unidos y adquiridos por diferentes vías, no tenían licencia para su uso, por lo que Cuba decidió implementar su

<sup>&</sup>lt;sup>3</sup> OGC acrónimo de Open Geospatial Consortium

<sup>4</sup> MDT acrónimo de modelo digital del terreno

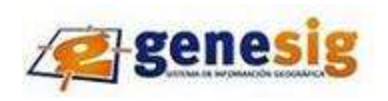

propio software para gestionar datos geográficos. El pionero fue TELEMAP, el único SIG diseñado, creado y producido por especialistas del antiguo Instituto Cubano de Hidrografía. Otro ejemplo es SIGEAM, diseñado para automatizar toda la información referente a la demanda de energía eléctrica, el consumo energético, el potencial natural y empleo de las Fuentes Renovables de Energía en el parque Baconao. SIG-ESAC creado con el objetivo de facilitar la gestión de la estadística de salud, que permite cartografiar y hacer diferentes tipos de análisis de importantes indicadores de salud: morbilidad, mortalidad, demográficos, recursos y servicios. **[4]**

En la actualidad el país tiene como uno de los objetivos a lograr para el futuro desarrollo económico de la sociedad, fomentar el uso y explotación de las nuevas tecnologías de la ciencia y la computación, y es precisamente la UCI<sup>5</sup> el principal exponente en esa rama. En la facultad 9 de esta universidad existe el Polo Geoinformática, el cual tiene inmerso en él varios proyectos productivos entre ellos la plataforma GENESIG. Esta constituye una herramienta informática que surge como necesidad de contar con un producto soberano que sirva como soporte al desarrollo de aplicaciones SIG en entornos Web con tecnologías libres. Es una plataforma implementada con herramientas y tecnologías libres.

Con el desarrollo de GENESIG se persigue fortalecer la experiencia en la realización de SIG para la toma de decisiones en el trabajo organizacional de cualquier entidad de negocio. Permitiendo mediante sus funcionalidades brindar servicios de georreferenciación y localización de los recursos, así como incluir datos y ubicar nuevos objetos sobre mapas de interés para su estructura funcional.

La plataforma cuenta con varios módulos, tales como: Módulo de navegación, selección, consulta espacial, configuración del mapa, impresión, seguridad, catálogo y el módulo de análisis del terreno. Este último carece de algoritmos eficientes para representar con calidad modelos de iluminación y sombras, limitando el número de análisis en el modelo digital del terreno y personalizaciones futuras sobre la plataforma para negocios específicos.

A partir de la situación planteada se ha identificado el siguiente**: problema científico**

¿Cómo perfeccionar el proceso de representación de modelos de iluminación y sombras en la plataforma GENESIG?

<sup>5</sup> UCI acrónimo de Universidad de las Ciencias Informáticas

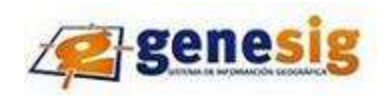

Para darle solución al problema planteado se definió como **objeto de estudio:** Proceso de obtención de modelos de iluminación y sombra.

El **campo de acción** de la investigación lo constituye: la identificación de los modelos matemáticos, o herramientas que permitan la representación de modelos de iluminación y sombra sobre la plataforma GENESIG.

Se plantea como **objetivo general:** Obtener una propuesta para la representación de modelos de iluminación y sombra de manera eficiente.

Por lo que se infiere la **idea a defender** siguiente**:** Con una propuesta para la representación de modelos de iluminación y sombra, se obtendrán mejoras en la representación de los mismos, así como se perfeccionará el módulo de análisis del terreno permitiendo llevar a cabo un mayor número de proyectos y personalizaciones sobre la plataforma GENESIG.

Para darle cumplimiento al objetivo general se definieron las diferentes **tareas de investigación** que se relacionan a continuación:

- Describir los modelos matemáticos dirigidos a la obtención de modelos de iluminación y sombra.
- Caracterizar los algoritmos informáticos dirigidos a la obtención de dichos modelos.
- Describir las herramientas que permiten la obtención de modelos de iluminación y sombra.
- Identificar las herramientas a utilizar en la plataforma, que permitan la obtención de dichos modelos.
- Caracterizar los estándares para la generación y representación de modelos de iluminación y sombra.
- Definir los estándares a utilizar para la generación y representación de dichos modelos.
- Identificar posibles mejoras para las herramientas, complementándolas con los algoritmos y modelos matemáticos seleccionados.
- Documentar la investigación con vistas a su socialización.

Para darle cumplimiento a las tareas especificadas se emplearán los siguientes **métodos científicos:**

#### **Métodos Teóricos**

**•** Analítico-Sintético: Se emplea cuando se investiga las características de los diferentes algoritmos, modelos matemáticos y herramientas para la representación de modelos de iluminación y sombras. Se

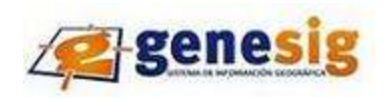

realiza una división en sus múltiples relaciones y componentes para facilitar su estudio y luego se establece la unión entre las partes previamente estudiadas. Esto posibilita descubrir sus características generales y las relaciones esenciales entre ellas.

**•** Análisis Histórico-Lógico: Se emplea durante el análisis de la evolución de los modelos de iluminación y sombras, así como de los algoritmos, modelos matemáticos y herramientas que sirven para su representación. Se realiza un estudio de las etapas principales de su progreso y los vínculos históricos fundamentales, poniendo de manifiesto la lógica interna de su desarrollo, de su teoría y el conocimiento más profundo de su esencia

**•** Inductivo-Deductivo**:** Se utiliza en la solución del problema donde a partir del estudio realizado se arriban a proposiciones generales y se infieren casos particulares por un razonamiento lógico que pueden ser verificados en la práctica.

#### **Métodos Empíricos**:

**•** Entrevista**:** Se utiliza con el objetivo de conocer la actualidad en la que se encuentran los modelos de iluminación y sombras específicamente en la plataforma GENESIG, además de los resultados y antecedentes que presentan los mismos nacional e internacionalmente.

Para facilitar su comprensión, el documento está estructurado en tres capítulos:

Capítulo I Fundamentación Teórica: Se establecen conceptos que sustentan la investigación. Se realiza un análisis de los mismos a través de sus tendencias actuales, así como una descripción más detallada del objeto de estudio y de la situación problemática, logrando un mejor entendimiento del problema a tratar.

Capítulo II Tendencias y Tecnologías: Se describen los modelos matemáticos y herramientas dirigidas a la representación de iluminación y sombra, se caracterizan los algoritmos informáticos dirigidos a la obtención de dichos modelos y los estándares para la generación de los mismos. Así como una justificación de la solución propuesta.

Capítulo III Descripción de la Solución Propuesta: Se identifican las herramientas a utilizar en la plataforma, que permitan la obtención de modelos de iluminación y sombras, se definen los estándares a utilizar para la generación y representación de dichos modelos, así como se identifican posibles mejoras para las herramientas, complementándolas con los algoritmos y modelos matemáticos seleccionados.

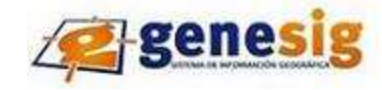

#### <span id="page-14-1"></span><span id="page-14-0"></span>**1.1 Introducción**

En el siguiente capítulo se establecen conceptos relacionados con el dominio del problema que sustentan la investigación, así como una descripción más detallada de la situación problemática, logrando un mejor entendimiento de lo que se va a tratar en el resto de los capítulos.

#### <span id="page-14-2"></span>**1.2 Conceptos asociados al dominio del problema**

#### <span id="page-14-3"></span>**1.2.1 Sistema de Información Geográfica**

Un Sistema de Información Geográfica es una integración organizada de hardware, software y datos geográficos diseñado para capturar, almacenar, manipular, analizar y desplegar en todas sus formas la información geográficamente referenciada con el fin de resolver problemas complejos de planificación y gestión. También puede definirse como un modelo de una parte de la realidad referido a un sistema de coordenadas terrestres y construidas para satisfacer necesidades concretas de información. En el sentido más estricto, es cualquier sistema de información capaz de integrar, almacenar, editar, analizar, compartir y mostrar la información geográficamente referenciada. En un sentido más genérico, los SIG son herramientas que permiten a los usuarios crear consultas interactivas, analizar la información espacial, editar datos, mapas y presentar los resultados de todas estas operaciones. **[5]**

Otra de sus acepciones es que puede ser concebido como una especialización de un sistema de bases de datos, caracterizado por su capacidad de manejar datos geográficos, que están georreferenciados y los cuales pueden ser visualizados como mapas. **[6]** Puede definirse también como: sistema de computación que utiliza información locacional tales como domicilios, números de lotes, distritos electorales o coordenadas de longitud y latitud para mapear información para mejor análisis. **[7]**

También se conoce como: Tecnologías de geoprocesamiento que manejan información geográfica en la forma de datos geográficos; permiten que se conozca la estructura geométrica de los objetos, su posición en el espacio geográfico y sus atributos; algunos SIG poseen además la capacidad de manipular relaciones espaciales, como proximidad y adyacencias. **[8]**

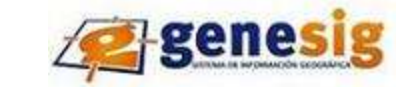

Gracias a las definiciones anteriores planteadas por especialistas muy vinculados con el tema se puede llegar a la conclusión de que los SIG son sistemas que se utilizan para la representación y análisis de datos espaciales, permitiendo el almacenamiento en una base de datos espacial lo que posibilita que se puedan realizar varias consultas interactivas con diferentes fines. Por su exactitud en la ubicación geográfica de objetos en el espacio se hace más viable la toma de decisiones en diversas empresas u organismos que utilizan sus servicios.

#### <span id="page-15-0"></span>**1.2.2 Modelo Digital del Terreno**

Uno de los elementos básicos de cualquier representación digital de la superficie terrestre son los Modelos Digitales de Terreno. Constituyen la base para un gran número de aplicaciones en ciencias de la tierra, ambientales e ingenierías de diverso tipo.

Los modelos digitales del terreno se han definido como un conjunto de datos numéricos que describe la distribución espacial de una característica del territorio. **[9]** Se conoce además como una estructura numérica de datos que representa la distribución espacial de una variable cuantitativa y continua. **[10]** Los MDT están codificados en cifras. Estos presentan algunas ventajas sobre el resto de los modelos a causa de su naturaleza numérica:

- No ambigüedad: Cada elemento del modelo tiene unas propiedades y valores determinados y claros.
- Verificabilidad: Los resultados se construyen mediante pasos bien explicados y concretos que pueden ser analizados uno a uno y probados en todas las etapas del proceso.
- Repetibilidad: Los resultados no están sometidos, a menos que se diseñe expresamente, a factores aleatorios o incontrolados y pueden ser comprobados y replicados las veces que se desee. **[11]**

Un caso particular de los MDT es el MDE <sup>6</sup>que consiste en un arreglo continuo de valores numéricos que corresponden con los valores estimados de elevación de puntos en la superficie del terreno. Se consideran valores estimados debido a que los valores registrados en el modelo se obtienen generalmente a través de un proceso de interpolación o de medición indirecta. Los puntos del terreno

<sup>6</sup> MDE acrónimo de Modelo Digital de Elevaciones

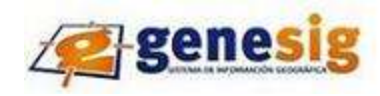

representados en el modelo están espaciados y distribuidos de forma regular, de acuerdo con un patrón que corresponde a una retícula en la que sus lados son de la misma dimensión. **[12]**

El proceso de obtención de un MDE a través de un MDT cuentan con varias fases que se solapan y no son necesariamente continuas en el tiempo, debido a que en muchos casos la manipulación, visualización y análisis permiten descubrir errores en el MDE, por lo que se vuelve a la primera fase y se logra un MDE mejorado. Estas fases son:

- Generación del MDE.
- Manipulación del MDE para obtener otras capas del MDT (pendiente, orientación, curvatura, etc.)
- Visualización en dos dimensiones o mediante levantamientos 3D de todas las capas para localizar errores.
- Análisis del MDT (estadístico, morfométrico, etc.)
- Aplicación, por ejemplo como variable independiente en un modelo de regresión que haga una estimación de la temperatura a partir de la altitud. **[9]**

Un SIG sería imposible de realizar si no tuviera un MDT, ya que la base para la realización de los mismos es el conjunto de capas superpuestas lo que facilita la búsqueda y consultas sobre los mismos. permitiendo delimitar una capa de la otra.

#### <span id="page-16-0"></span>**1.2.3 Algoritmo**

Un algoritmo es un conjunto finito de pasos específicos y organizados para realizar una labor. **[13]** En matemáticas, ciencias de la computación así como disciplinas relacionadas, un algoritmo es una lista bien definida, ordenada y finita de operaciones que permite hallar la solución a un problema. Dado un estado inicial y una entrada, a través de pasos sucesivos, bien definidos se llega a un estado final, obteniendo una solución. **[14]** El algoritmo debe ser preciso, definido, finito y debe producir un resultado obligatoriamente, dándole solución al problema por el que fue creado.

Tipos de algoritmos según su función

 Ordenamiento: Consiste en ordenar una determinada cantidad de elementos almacenados en una estructura de datos. Dentro de esta clasificación se encuentran dos más como: métodos iterativos entre los que podemos encontrar: burbuja, selección, inserción; además de los métodos recursivos como por ejemplo ordenamiento por mezcla y ordenamiento rápido.

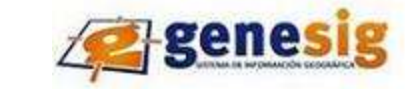

 Búsqueda: Está diseñado para encontrar un elemento en una determinada estructura de datos. Consiste en conocer la existencia o no de un elemento en un conjunto finito de elementos.

#### Algoritmos de razonamiento

- Estáticos: Funcionan siempre igual independientemente del tema tratado. Ejemplo sistemas basados en el método de resolución.
- Probabilístico: Algoritmos que no utilizan valores reales sino continuos. Ejemplo problemas basados en lógica difusa.
- Adaptativos: Algoritmos con cierta capacidad de aprendizaje. Ejemplo redes neuronales.

Existen diversas técnicas de diseño de algoritmos como:

- Algoritmos voraces: también conocidos como Greedy: seleccionan los elementos más capacitados del conjunto de aspirantes hasta encontrar una solución. En la mayoría de los casos la solución no es óptima.
- Divide y Vencerás: Divide los problemas en subproblemas donde va resolviendo cada subproblema y al final combina las soluciones. El resultado es la solución del problema original.
- Metaheurística: Encuentra soluciones aproximadas (no quiere decir que sea óptima) a un problema basado en las experiencias de los mismos.
- Vuelta atrás o backtracking: De forma constante y organizada crea y recorre un espacio que contiene todas las posibles sucesiones de decisiones. el espacio de soluciones del problema es un árbol que se examina completamente, acumulando las soluciones menos costosas.
- <span id="page-17-0"></span> Ramificación y acotación: Se basa en la construcción de las soluciones al problema mediante un árbol contenido que se recorre de forma controlada encontrando las mejores soluciones. **[15]**

#### **1.2.4 Modelo matemático**

Se denomina modelo al resultado del proceso de generar una representación abstracta de sistemas o fenómenos con el fin de analizar, describir, simular esos fenómenos o procesos.

#### Tipos de modelos

- Modelos Físicos
- Modelos Matemáticos
- Modelos Analógicos
- Modelos Conceptuales

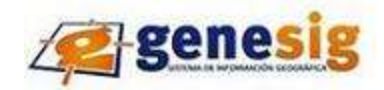

En ciencias aplicadas, un modelo matemático es uno de los tipos de modelos científicos, que emplea algún tipo de formulismo matemático para expresar relaciones, proposiciones sustantivas de hechos, variables, parámetros, entidades y relaciones entre variables y/o entidades u operaciones, para estudiar comportamientos de sistemas complejos ante situaciones difíciles de observar en la realidad. **[16]**

Un modelo matemático es la descripción matemática de una situación real. En la elaboración de un modelo se hacen algunos supuestos y se consideran algunas simplificaciones de la realidad. Un modelo se puede representar usando: relaciones y funciones. **[17]**

La representación de un modelo puede ser conceptual mediante una descripción cualitativa bien organizada que permite la medición de sus factores y puede ser matemático cuando se refiere a una representación numérica por aspectos lógicos y estructurados con aspectos de la ciencia matemática. Tienden a ser números, letras, imágenes.

Los modelos matemáticos permiten resolver problemas complejos de diversos tipos, permitiendo llegar a posibles soluciones. Se puede decir que están muy conectados con los algoritmos debido a que ambos solucionan inconvenientes de la vida diaria, pero los modelos matemáticos se basan en un sustento relacionado con una ciencia muy antigua como las matemáticas. Gracias a estos modelos se pueden elaborar algoritmos informáticos permitiendo de esta forma la creación de diversos software.

#### Tipos de modelos matemáticos

- Modelos de simulación conceptual utilizados en hidrología
- Modelos de simulación estocásticos <sup>7</sup>utilizados en hidrología.
- <span id="page-18-0"></span>Modelos optimizantes por ejemplo para determinar el uso óptimo de los recursos hídricos de una cuenca hidrográfica. **[18]**

#### **1.2.5 Iluminación en el terreno**

Para caracterizar físicamente la luz es importante conocer la dirección en la que viajan los rayos, término conocido como direccionalidad y la distribución de intensidad de energía, magnitud ésta que se relaciona con la producción del color cuando la luz alcanza el iris ocular u otro tipo de detector. La luz sufre una

 7 Estocástico: basa su resultado en probabilidades que cambian en el tiempo

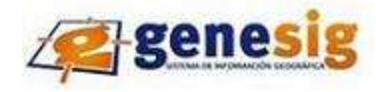

serie de transformaciones, tanto en su espectro como en su direccionalidad, cuando interactúa con otros objetos o con el medio.

La luz emitida por las fuentes luminosas es capaz de viajar a través de la materia o en ausencia de ella, a pesar de que no todos los medios permiten que la luz se propague a través de él. Esas materias se pueden clasificar en opacas, transparentes y traslúcidas, aunque la luz no puede atravesar las opacas. Las sustancias transparentes tienen la propiedad de que la luz una vez atravesada sigue en su interior en una sola dirección, sin embargo, en las traslucidas la luz se dispersa, lo que imposibilita que a través de ellas no se puedan ver las imágenes con nitidez. La velocidad con que la luz se propague en un determinado medio es una constante característica de dicho medio. **[19]**

#### Reflexión de la luz

Es un fenómeno en el cual la luz al incidir sobre la superficie de los cuerpos cambia de dirección, modificándose el sentido de su propagación. Gracias a este fenómeno es que se puede ver un objeto determinado, éste permanecerá invisible mientras no sea iluminado, los rayos luminosos que provienen de la fuente se reflejan en la superficie del objeto por lo que se hacen visibles los detalles de su forma y su tamaño. La reflexión luminosa puede ser regular o difusa. La primera es cuando la superficie es totalmente lisa, mientras la segunda se da sobre los cuerpos de superficies rugosas.

#### Refracción de la luz

La refracción luminosa consiste en el cambio que percibe la dirección de propagación de la luz cuando atraviesa transversalmente la superficie de separación de dos medios diferentes. El ojo humano y las cámaras son un fiel ejemplo de ello. Este fenómeno está muy relacionado con la reflexión, el haz de luz al llegar a una superficie límite en parte se refleja y en parte se refracta, lo cual implica que los haces reflejado y refractado tendrán menos intensidad luminosa que el rayo incidente. **[20]**

La iluminación es la cantidad de luz que el objeto geográfico recibe y refleja en el terreno que está en relación con la proximidad de éste a la fuente luminosa que es el Sol y con la intensidad de la misma. Conocida además como la proyección de luz de un cuerpo brillante sobre otro.

La luz solar al atravesar la atmósfera sufre un conjunto de procesos electromagnéticos que varían tanto su composición espectral como la intensidad del flujo luminoso incidente sobre la superficie terrestre dando origen a la iluminación difusa procedente del cielo. La iluminación solar en cada lugar de la tierra depende

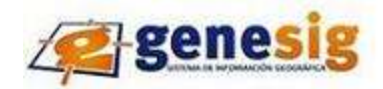

de la altura del sol y de su azimut<sup>8</sup>. Estos valores varían con la época del año, la hora del día y la latitud geográfica del lugar. En la realidad, la luz blanca y dorada del Sol es una combinación de todos los colores del arco iris. Al pasar por la atmósfera, los rayos de luz verde son afectados mucho más que los rojos.

Cuando el Sol está más bajo sobre el horizonte la luz tiene que atravesar una distancia mayor de atmósfera que cuando está alto. Los rayos tienden a desaparecer primero bajo el horizonte, mientras los verdes refractados por el aire siguen siendo visibles. En ciertos casos, los colores verdes y rojos parecen separase. Se produce entonces el rayo verde, que muy rara vez llega durar algunos minutos. El caso anterior es un ejemplo de lo complejo de los procesos ópticos que ocurren en la atmósfera, se observa que la composición espectral de la luz incidente sobre la superficie terrestre depende del espesor de la atmósfera y por tanto de la altura del Sol. **[21]**

El relieve en los modelos digitales se expresa en términos de elevación sobre un nivel de referencia, por lo que su traspaso a una superficie bidimensional no puede realizarse de forma completa y es necesario acudir a otras vías. Existe la posibilidad de representar cartográficamente el relieve a través de un mapa de sombreado o iluminación topográfica.

La variable representada es una simulación del nivel de luz o sombra reflejado por el relieve al ser iluminado por el sol situado en una posición geográfica. La cantidad de luz reflejada depende de la posición del sol y de la pendiente del relieve. Las zonas con más pendientes que estén enfrentadas directamente al sol, reflejan mucha luz y por ellos son muy visibles; aquellas que están en las laderas no iluminadas directamente por el sol no reflejan luz y están El modelo de iluminación determina la intensidad de luz reflejada en cada punto de la superficie considerando una determinada fuente de luz y la reflexión de la superficie. **[13]**

#### <span id="page-20-0"></span>**1.2.6 Sombras en el terreno**

l

Las formas en la que está iluminado un objeto van a estar influenciada por las sombras que producen las formas topográficas. Se denomina sombras a las proyecciones oscuras que un cuerpo se proyecta en dirección contraria a aquella por donde vienen los rayos solares o de otro foco cualquiera; este efecto provoca que en las imágenes, y las áreas afectadas por las sombras aparezcan con tonos oscuros, lo cual

 $^8$  Azimut: Ángulo de horizonte contado desde el meridiano del lugar hasta el semicírculo vertical que pasa por el astro.

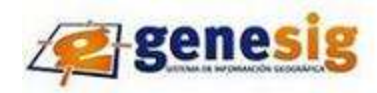

puede conllevar a errores de interpretación al definir contrastes irreales o la pérdida de ellos producto a una iluminación de los puntos de la imagen.

Trazando sobre un esquema algunos sencillos rayos rectos se encuentran fácilmente las regiones de sombra producidas por un cuerpo opaco alumbrado por cuerpos luminosos. Estas regiones se llaman, en general, la "sombra geométrica" del cuerpo.

Por otro lado, las sombras pueden contribuir a definir a rasgos importantes que de otra forma pasarían inadvertidos, pueden ser marcados o suaves. Por las sombras es posible determinar las dimensiones y las formas de los objetos sobre la superficie terrestre al igual que permite que se acentúen la perspectiva en las imágenes, las sombras tienen propiedades tanto negativas como positivas.

Desde el punto de vista matemático, la definición de las sombras producto del terreno va a estar definido por las formas de este, y la posición del foco luminoso. **[21]**

Un mapa de sombra es la imagen asociada a la proyección del terreno en el que cualquiera de sus pixeles puede tener dos valores, dependiendo de si el punto topográfico correspondiente esté iluminado o no. **[22]** Existen sombras de proyección como las semitransparentes, pero tiene algunas desventajas como por ejemplo que son planas y como son transparentes pueden aparecer zonas claras que dificulten la visibilidad, son sombras falsas donde el objeto está detrás de la luz y debajo del plano. Estas son s imples implementadas en cualquier hardware.

Están también las sombras con texturas, esta puede proyectarse sobre varios receptores como receptores curvos, no es necesario regenerar la textura si la escena es estática, pero el diseñador debe identificar que objetos reciben y arrojan sombras.

#### <span id="page-21-0"></span>**1.2.7 Estructura de datos espaciales**

Es la forma de organizar un objeto o entidad espacio - temporal que cuantifica la distribución, el estado y los vínculos de los distintos fenómenos u objetos naturales o sociales con el objetivo de facilitar su manipulación, definir la interrelación de estos y un conjunto de operaciones que se pueden realizar sobre ellos, estos objetos tienen posición absoluta sobre un sistema de coordenadas, una posición relativa, una figura geométrica que los representa, además de tener atributos que lo describen. **[23]**

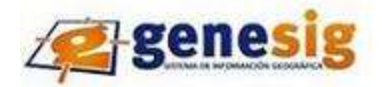

El término Quadtree se usa para describir una clase de estructuras jerárquicas, estas clases basan sus diferencias en los requisitos siguientes:

- $\triangleright$  El tipo de dato en que ellas actúan.
- El principio que las quía del proceso de descomposición.
- > La resolución inconstante o ninguna.

La familia Quadtree se usa para representar puntos, áreas, curvas, superficies y volúmenes. La descomposición puede hacerse en las mismas partes en cada nivelado, es decir, descomposición regular, o puede depender de los datos de la entrada. La resolución de la descomposición, en otros términos, el número de tiempos en que el proceso de descomposición es aplicado, puede tratarse de antemano, o puede depender de las propiedades de los datos de la entrada.

Este es basado en la subdivisión sucesiva del espacio en cuatro cuadrantes del mismo tamaño. El subcuadrante que contiene datos simplemente se denomina área negra, y los que no contienen datos se denominan área blanca. Un subcuadrante que contiene partes de ambos se denomina área ceniza. Los subcuadrantes ceniza, que contienen áreas blancas <sup>9</sup>y negras<sup>10</sup>, deben subdividirse sucesivamente hasta que solo queden cuadrantes negros y blancos.

Cada cuadrante representa un nodo del Quadtree, los espacios negros y blancos siempre están en las hojas, mientras todos los nodos interiores representan los espacios grises. **[24]**

#### <span id="page-22-0"></span>**1.2.8 Formato ráster**

El formato ráster consiste en la división del área de estudio en una matriz de celdillas, generalmente cuadradas aunque algunos sistemas utilizan otras figuras geométricas como triángulos o hexágonos. Cada una de estas celdas recibe un único valor que se considera distintivo para toda la superficie abarcada por la misma. Mientras mayores sean las dimensiones de las celdas, es decir, la resolución menor es la precisión o detalle en la representación del espacio geográfico. Este formato, por tanto, cubre la totalidad del espacio, gracias a esto pueden obtenerse valores de forma inmediata para cualquier punto del mismo.

 $^9$  Áreas blancas: que están vacías

<sup>10</sup> Áreas negras: que contienen datos.

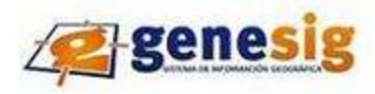

Un ráster puede tener una o más bandas de información y la mínima entidad en la que se descompone es el pixel que permite almacenar tres tipos de variables (X o longitud, Y o latitud, y Z o cualquier otra variable) Así el modelo de datos ráster se centra más en las propiedades y variaciones de las variables en el espacio que en la representación discreta de los elementos que lo conforman.

Por la gran cantidad de información que maneja en cada píxel estos formatos necesitan potentes computadoras de una gran cantidad de memoria virtual y de disco duro. Tienen un gran poder analítico en el análisis del espacio continuo por lo que es ideal para el estudio de fenómenos inconstantes en el espacio como variables de los suelos, elevación del terreno, índice de vegetación, precipitaciones entre otros.

La estructura de este formato es muy parecida a la de las computadoras por lo que son más rápidos en la resolución de problemas que impliquen diversas combinaciones matemáticas.

Existen diversas clasificaciones de los ráster utilizando diversos criterios:

Según el valor del píxel

- Continuos: Representa a datos que se encuentran distribuidos de forma continua en cualquier lugar de la superficie por lo que cualquier píxel tendrá un valor de dicha variable.
- Discretos o temáticos: Se trata de representaciones de fenómenos cuyos límites quedan perfectamente establecidos. El proceso de discretización<sup>11</sup> de una variable continua pasa por la agrupación de los píxeles que componen el ráster en determinadas unidades y luego se asigna un valor común a todos los píxeles que componen cada clase o intervalo, a lo que se le denomina reclasificación de un ráster continuo para la obtención de un ráster discreto.
- Según el número de bandas o variables almacenadas en el ráster

A pesar de que la mayor parte de los datos ráster son monobanda<sup>12</sup> porque no es posible la representación de múltiples variables en un solo ráster se hace necesario usar los denominados ráster multiespectrales basados en la discriminación de las distintas zonas del espectro electromagnético o los ráster múltiples que pueden formar parte de una agrupación posterior mediante la aplicación de cualquier análisis de evaluación multicriterio.

l  $11$  Discretización: dividir el todo en partes.

<sup>12</sup> Monobanda: una única variable representada.

<span id="page-24-0"></span>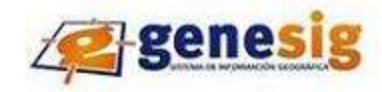

Según el tipo de datos almacenado y la fuente de procedencia

- Imágenes de Satélite o Ráster espectrales: Se trata de la variación de la reflectancia de la superficie terrestre como respuesta al flujo energético proporcionado por la principal fuente energética (Sol).
- Modelos Digitales del Terreno: Es la representación de un fenómeno continuo sobre la superficie terrestre mediante una malla de píxeles que se componen de una componente espacial y componente temática o de atributos.
- Ráster temáticos: Proceden de la agrupación temática de los datos continuos de acuerdo a un criterio preestablecido.
- Fotografía convencional: Puede almacenarse como un atributo ráster en el modelo de datos de geodatabase, o como un hiperenlace en cualquier clase de entidad.

La principal fuente de origen de los datos ráster son imágenes escaneadas mediante escáner de sobremesa o fotogramétrico<sup>13</sup>; imágenes de satélite o fotografía aérea, rasterización de datos vectoriales, Obtención de modelos digitales de elevaciones mediante triangulación y posterior rasterización. **[25]**

#### **1.2.9 Formato vectorial**

Forma de tratamiento y representación espacial de las entidades mediante la asignación de un par de datos para cada punto, cuyo valor es el de sus propias coordenadas espaciales (tres, en el caso de incluir la cota). Cuando la entidad sea puntual solamente constará de un par de datos. Si se trata de una entidad lineal requerirán dos pares de valores por cada segmento. Por último, si la entidad es zonal, se representará una poli línea cuyo fin deberá coincidir con el principio de la misma. **[26]**

El formato vectorial define objetos geométricos (puntos, líneas y polígonos) mediante la codificación explícita de sus coordenadas. Los mismos son eficientes en el almacenamiento de mapas de poca variabilidad, debido a que solo distinguen entre límites de características, y no lo que existe en el interior de las mismas.

Proporciona una estructura de datos compacta, ocupa menos memoria aunque este problema puede compensarse mediante diversos sistemas de compresión y en todo caso es cada vez menos relevante debido a la cada vez mayor capacidad de los discos duros. Los ficheros se manejan de forma más rápida si lo que se quiere es simplemente visualizar la capa. Sin embargo el formato vectorial es más lento que el

 $13$  Fotogramétrico: medir sobre fotos

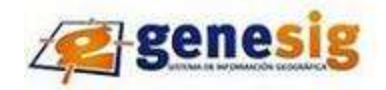

ráster para la utilización de herramientas de análisis espacial y consultas acerca de posiciones geográficas concretas.

Existen dos sub-modelos lógicos dentro del formato vectorial, el arco nodo que es el más utilizado y el modelo orientado a objetos. En el formato vectorial, además de codificar la posición de las entidades, se necesita establecer las relaciones topológicas <sup>14</sup>entre las mismas, especialmente en lo que se refiere a los mapas de polígonos. Los requisitos topológicos varían en función de cada implementación ya sea modelo digital o estructura de datos, estos requisitos son:

- Los nodos de dos líneas en contacto deben tener las mismas coordenadas.
- Un polígono en el arco nodo se define como un circuito de líneas donde se puede empezar y terminar de recorrer en un mismo punto además de no pasar dos veces por la misma línea.
- Existe un solo identificador para cada entidad que es único.
- Se dispone de alguna forma de codificar los polígonos isla $^{15}$ .

Finalmente, hay que tener en cuenta la necesidad de incorporar la información espacial o no espacial no extraíble directamente de la localización. Para ello se utiliza una base de datos temática asociada en las que una de las columnas corresponde al identificador de los objetos representados. En algunos casos se incluye información derivada de la localización (área, perímetro) para utilizarla en operaciones matemáticas junto con el resto de las variables, a este modo de trabajo se le llama modelo geo-relacional. El ejemplo más sencillo sería la simple asignación de colores para pintar los polígonos en función del valor obtenido para una determinada variable, almacenada en la base de datos, en cada uno de los polígonos.

El formato alternativo sería el arco nodo con el que se codifican las líneas por separado y posteriormente se definen el conjunto de polígonos a partir de las líneas que lo componen. La codificación de polígonos con este formato requiere de dos etapas:

Digitalización: en el momento que se introducen los arcos.

<sup>&</sup>lt;sup>14</sup> Topológica: hace referencia, en el contexto de los SIG vectoriales, a relaciones entre los diferentes objetos para originar entidades de orden superior.

<sup>&</sup>lt;sup>15</sup> Polígonos isla: Se trata de los polígonos completamente rodeados por otro polígono debiéndose informar al polígo no contenedor de la existencia del polígono isla para tenerlo en cuenta al calcular su área.

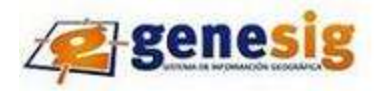

Reconstrucción de la topología: en el momento que se definen los polígonos y se crea la tabla que relaciona polígonos con arcos. La reconstrucción de la topología exige que la disposición de los arcos sea topológicamente correcta.

La mayor virtud del modelo arco-nodo es ahorrar memoria, facilitar la digitalización y algunas de las operaciones de análisis SIG. **[27]**

#### <span id="page-26-0"></span>**1.2.10 Realidad y percepción**

El paso de la imagen retínica a la de captación del mundo es lo que se conoce como proceso perceptivo. La percepción se produce cuando procesos estrictamente fisiológicos se convierten en construcciones mentales a través de transformaciones nerviosas. La experiencia va conformando la forma de percibir la realidad.

#### **Percepción del espacio**

Toda percepción de un objeto se ubica en un espacio determinado, a pesar de que se encuentre estático o en movimiento.

#### **Características**

- Constancia perceptiva: la forma de un objeto es percibida como constante aunque cambie el punto de vista desde el que observamos.
- Estabilidad perceptiva: Percibimos una sola imagen de la realidad a pesar de ver con dos ojos.

Existen coordenadas espaciales que se pueden concebir de modo intuitivo con referencia a nuestro cuerpo, estas son: la vertical, la horizontal y la profundidad. Esta última es la menos directa y existen varios indicadores de profundidad como: gradiente de textura que muestran un cambio gradual en la densidad; la perspectiva lineal que da cuenta con precisión suficiente, pero no absoluta, de los fenómenos ópticos reales; las variantes de iluminación que son las variaciones continuas de la luminosidad y de los colores, sombras propias y sombras proyectadas; La interposición donde unos objetos situados ante una superficie con cierta textura harán que ésta sea percibida como fondo.

#### **Percepción del movimiento**

Para que la percepción visual del entorno sea eficaz no basta sólo con localizar los objetos en el espacio sino que además es necesario localizarlos en el tiempo. Existen varios movimientos oculares como:

De seguimiento: El ojo sigue el desplazamiento del objeto.

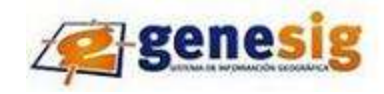

- Sacádicos: movimientos rápidos y desiguales que el ser humano realiza cuando el ojo recibe un estímulo que aparece de pronto en el campo visual.
- De compensación: se producen con el fin de mantener los estímulos en un punto estable de la retina cuando se mueve la cabeza.

#### Formas de percibir el movimiento real

- $\checkmark$  Cuando la imagen de un objeto se desplaza por la retina sin haber movimiento ocular.
- $\checkmark$  Cuando un estímulo en movimiento es seguido por el ojo de manera que la imagen se queda estática en la retina.
- $\checkmark$  Cuando un estímulo es seguido con movimientos del observador.

#### Formas de percibir el movimiento aparente

Es aquel que se percibe cuando ni objetos ni observadores se desplazan en el espacio.

- Movimiento inducido: Cuando el movimiento del entorno en una dirección produce la sensación del movimiento en sentido contrario.
- Movimiento causado por el pos efecto del movimiento: Cuando se está mirando un objeto en movimiento fijamente por varios minutos y al mirar otro objeto parece que está en movimiento aunque no lo esté.
- Movimiento estroboscópico: Se produce al presentar dos estímulos con separaciones espaciales y temporales adecuadas.
- Realidad virtual: Engañar a los sentidos para que den respuesta a estímulos que no existen.

#### **Percepción del color**

La sensación de color no está en los objetos, ni la luminosidad tampoco sino en la percepción del ojo humano. Esta proviene de las reacciones del sistema visual a la longitud de onda de las luces emitidas o reflejadas por los objetos.

La luz que llega al ser humano de los objetos es la que reflejan ellos mismos, pero hay superficies que absorben ciertas longitudes de onda y sólo reflejan las demás. Estas parecen grises, si reflejan mucho la luz parecen blanquecinas, si reflejan menos de un 10% de luz son negras. La mayor longitud de onda da el color rojo y la menor el violeta.

Propiedades fundamentales de la percepción del color

Tonalidad: Es la variación cualitativa del color. Permite diferenciar un color de otro.

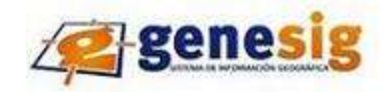

- Saturación: Es el grado de intensidad y pureza del color. A través de esta se puede apreciar la diferencia entre colores claros y oscuros.
- Luminosidad: Cantidad de luz blanca reflejada por un color.

#### Rasgos distintivos de las escalas físicas del color

- Intensidad luminosa de la radiación: Da la escala de un color desde el blanco hasta el negro: blancos, blancuzcos, claros, medios, oscuros, negruzcos y negros
- Longitud de onda: A través de ella se obtiene la escala que va desde el rojo al púrpura: rojo, anaranjado, amarillo, verde, cián, azul y púrpura.
- Intensidad relativa de la luz: Se obtiene la escala desde los saturados a los neutros: saturados, fuertes, moderados, débiles y neutros. **[28]**

#### <span id="page-28-0"></span>**1.3 Objeto de estudio**

#### <span id="page-28-1"></span>**1.3.1 Descripción General**

La plataforma GENESIG surge como necesidad de contar con un producto soberano que sirva como soporte de aplicaciones a SIG en entornos web con tecnologías libres. La visión de la misma es:

- $\checkmark$  Permitir la representación geoespacial de la información asociada a cualquier negocio que lo necesite
- $\checkmark$  Proporcionar servicios de acceso a la información geográfica, para su consulta, análisis y visualización, mediante una interfaz de usuario sencilla y de fácil manejo que pueda ser utilizada por usuarios no especializados en tecnología SIG.
- $\checkmark$  Permitir el acceso a Bases de Datos alfanuméricas externas para su representación geográfica y posterior análisis.
- $\checkmark$  Permitir mecanismos de edición de mapas y personalización de funcionalidades por roles de usuarios.

La misma se realiza en colaboración con tres entidades: GEOCUBA, UCIFAR y la UCI. La primera tiene como objeto empresarial investigar, proyectar, ejecutar además de comercializar sus productos y servicios en las actividades: geodésicas, mareográficas, topográficas, fotogramétricas, de teledetección, cartográficas, catastrales, de implementación de SIG. También realiza mediciones geométricas para determinar desplazamientos, deformaciones en la corteza terrestre; obras civiles y la maquinaria industrial.

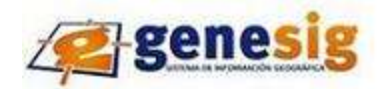

A partir del capital humano, potencial tecnológico y la infraestructura de que dispone realiza productos y servicios en las actividades: de consultoría, capacitación; metro lógicas; servicios marítimos, portuarios, poligráficas; artes gráficas, mercadotecnia; informáticas con multimedia, estudios medioambientales, del medio geográfico, su conservación y soluciones ambientales. Actividad productiva que requieren las acciones constructivas así como servicios para la conservación y rehabilitación de las viviendas vinculadas y medios básicos de las FAR, además de la actividad comercial dirigida a la venta de fondos mercantiles y recursos materiales para las mismas.

La segunda conocida también como UCID<sup>16</sup> fue fundada hace dos años y es un centro donde se realizan importantes proyectos productivos. Está integrada por profesionales graduados de la universidad ya sean civiles o militares y por otro pequeño grupo provenientes del ITM. La producción de software es una misión que en cierta medida tiene implicación directa sobre la defensa nacional, en función de asegurar la independencia tecnológica, precisamente por la importancia de herramientas de este tipo para la toma de decisiones, ya sea en el plano económico, social, cultural o político.

Teniendo en cuenta el bloqueo económico impuesto por el gobierno de los Estados Unidos, que impide cualquier trato comercial con Cuba y su situación económica actual como país subdesarrollado, se considera como estrategia evitar a toda costa la dependencia con transnacionales o empresas que lideran el mercado en estas aéreas y que en su mayoría son norteamericanas, garantizando de esta forma también confidencialidad e integridad de la información que solo competa única y exclusivamente a cada uno de los ministerios del país, evitando el efecto malicioso de lo que se conoce como caja negra de software, elemento característico de aplicaciones que se distribuyen bajo licenciamiento con restricciones privativas, en aras de fortalecer, perfeccionar y facilitar el desarrollo nacional.

#### <span id="page-29-0"></span>**1.3.2 Situación Problemática**

l

En el mundo hay un creciente auge, uso e implementación de los SIG, cada vez son más eficientes y con un gran número de funcionalidades, la gran mayoría de estos son desarrollados con tecnologías privativas, existen numerosas y grandes compañías dedicadas a este tipo de sistemas que han contribuido a que sean más sofisticados y novedosos. Todo esto implica que la plataforma GENESIG por

 $16$  UCID: Unidad de Compatibilización e Integración para la Defensa

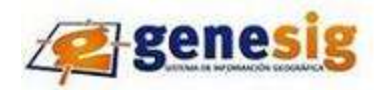

su condición de software libre tenga muchos requerimientos que satisfacer para lograr un SIG que esté al nivel mundial que estos demandan.

Para que esta pueda cumplir con todos sus requisitos se hace necesario eliminar una serie de obstáculos que imposibilitan el perfecto desarrollo de la misma. El equipo de desarrollo es muy joven, con solo 2 años de experiencia, lo que provoca limitantes en el alcance del proyecto implicando que se tenga que emplear tiempo en capacitar a los integrantes del proyecto, trayendo consigo un retraso en el desarrollo y entrega del producto final.

No se cuenta con especialistas en geomática que capacite y brinde servicios de consultas, conferencias y asesoramiento permanentemente a los desarrolladores. Esto provoca la inestabilidad del proceso productivo ya que no hay un seguimiento de los principales problemas que puedan producirse debido a la ausencia de especialistas, al no suplir a los desarrolladores de las técnicas y metodologías correctas para agilizar la implementación en el momento adecuado en que aparecen nuevos riesgos en el decursar del trabajo diario del equipo de desarrollo.

A pesar de que en su creación y puesta en práctica están inmersas varias entidades como UCIFAR, GEOCUBA y la UCI, la cantidad de personal disponible a tiempo completo es insuficiente debido a la cantidad de proyectos que están por realizarse en las mismas entidades y las personalizaciones que están en proceso como Bastión, SIGUCI, el SIG para la ONRM, PSI, comité militares entre otros. Impidiendo de esta forma que puedan realizar investigaciones sobre temas muy importantes como análisis de perfiles de visibilidad y altura; análisis hidrológico, álgebra de mapas; análisis de rutas, representación y análisis sobre modelos de iluminación y sombras que son necesarios para la implementación de una serie de funcionalidades claves del proyecto.

Uno de los módulos que hoy no cuenta con estos estudios es el de análisis de terreno, el mismo carece de algoritmos eficientes para representar con calidad modelos de iluminación y sombras restringiendo el número de análisis en el modelo digital de terreno y personalizaciones futuras sobre la plataforma.

El desarrollador de los modelos de iluminación y sombras en el proyecto por motivos personales fue trasladado, separándose del equipo de desarrollo. Esto trajo consigo que no se documentara nada al respecto provocando poco conocimiento en los integrantes que se encuentran actualmente en el proyecto trabajando en este tema.

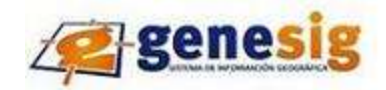

Lo que se encuentra implementado actualmente es muy incipiente, logrando mostrar apenas una vista más natural del terreno en el mapa, pero sin posibilidad de definir rasgos significativos que puedan pasar inadvertidos, sin determinar las dimensiones y formas de los objetos sobre la superficie terrestre, además no se acentúa la perspectiva en las imágenes. Por todas estas deficiencias es que GENESIG en la actualidad es todavía un producto en los inicios de un pleno proceso de crecimiento y afianzamiento de sus capacidades y funcionalidades, con un largo camino por recorrer aún para ser un software con calidad y eficiencia.

#### <span id="page-31-0"></span>**1.4 Conclusiones Parciales**

En este capítulo se definieron los conceptos fundamentales asociados al dominio del problema lo que permitirá un correcto entendimiento del resto del trabajo. Se enunciaron algunas visiones de la plataforma GENESIG y se describió de una manera muy precisa y detallada la situación problemática, que da fundamento a la investigación en cuestión con vistas a fomentar el desarrollo robusto de la plataforma como uno de los proyectos productivos más importantes de la universidad.

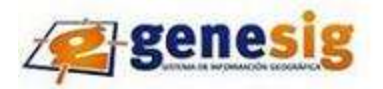

#### <span id="page-32-0"></span>**Capítulo II Tendencias y Tecnologías**

#### <span id="page-32-1"></span>**2.1 Introducción**

 En el siguiente capítulo se describen los modelos matemáticos y herramientas dirigidas a la representación de modelos de iluminación y sombra, se caracterizan los algoritmos informáticos dirigidos a la obtención de dichos modelos con el fin de llegar a conclusiones acerca de cuáles pueden ser utilizados en el proyecto.

#### <span id="page-32-2"></span>**2.2 Modelos matemáticos**

#### <span id="page-32-3"></span>**2.2.1 Iluminación**

Para caracterizar físicamente la luz es importante conocer la dirección en la que viajan los rayos y la distribución de intensidad de energía, magnitud ésta que se relaciona con la producción del color cuando la luz alcanza el ojo u otro tipo de detector.

La intensidad luminosa definirá la densidad de energía que transporta el rayo luminoso. Esta se puede medir en relación con varias magnitudes físicas, por ejemplo:

- Respecto al tiempo  $\frac{E}{T}$
- Cantidad de superficie atravesada por la onda:  $E/\sqrt{S}$  and the state of 2.2-2
- Respecto a la radiosidad (B): la intensidad por unidad de tiempo y de superficie perpendicular que cruza el haz de luz  $B = \frac{E}{s*t}$  2.2-3
- También se puede definir otro tipo de intensidad llamada radiancia donde se considera que la luz  $\bullet$ parte de un punto y se divide la radiosidad por el ángulo sólido abarcado por la onda luminosa desde el punto emisor

$$
I = \frac{E}{S * t * \Omega}
$$

<span id="page-33-1"></span>l

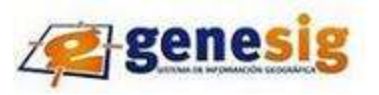

Para caracterizar energéticamente una fuente o haz de luz se emplea el espectro luminoso<sup>17</sup>, la luz natural está compuesta por distintas  $\lambda$  ó, visto de otro modo, por gran diversidad de  $\gamma$  o T diferentes. Siendo c la velocidad de la luz, la relación entre estas magnitudes es:

$$
\lambda = c \times T = c/\gamma \quad \text{donde } \gamma = 1/T = c/\lambda \tag{2.2-5}
$$

Donde  $\lambda$  es la longitud de onda,  $\gamma$  es la frecuencia, T es el período de onda.

El espectro de una radiación se define, como la función que nos da la intensidad de la radiación en función de la frecuencia o de la longitud de onda. El espectro luminoso está constituido por aquel intervalo de frecuencias que puede detectar el ojo humano. (Ver figura 1).

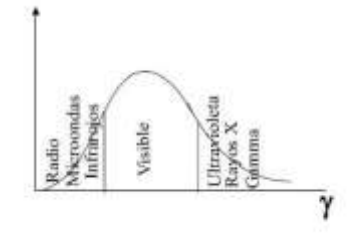

**Figura 1 Parte visible del espectro electromagnético y otras componentes no visibles**

<span id="page-33-0"></span>El ojo humano está compuesto por dos tipos fundamentales de detectores que son los bastones y los conos. Estos detectores responden a la energía luminosa de diferentes partes del espectro. Los bastones se utilizan en la visión nocturna y responden básicamente a la luminosidad, por lo que no efectúa una distinción entre los diferentes colores. Sin embargo, los tres tipos de conos que responden con diferente sensibilidad a las bandas de radiación, se denominan detectores de rojo, verde y azul. (Ver figura 2).

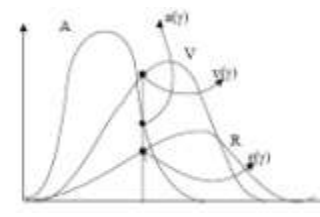

**Figura 2 Sensibilidad relativa de los receptores rojo, verde y azul a diferentes longitudes de onda.**

 $17$  Distribución de la energía que es irradiada por una fuente luminosa, que viene ordenada por un os valores de longitud de onda, es particular la secuencia matizada por la descomposición de los colores del iris, como resultado de la descomposición de la luz solar que pasa a través de un prisma refractor.

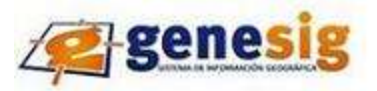

Para caracterizar un color se puede descomponer la función espectral en una combinación lineal de las funciones a las que son sensibles cada uno de estos detectores. El espectro de la intensidad luminosa será:

#### 2.2-6

Por esta razón, en la síntesis de imágenes 3D se suele caracterizar un color por medio de sus componentes R, V, A <sup>18</sup>y efectuar con ellas los cálculos de iluminación. El proceso de generación de una imagen en la pantalla del ordenador es de alguna manera inverso al de la percepción, de modo que los puntos rojos, verdes y azules de una pantalla o proyector tendrán unos espectros de emisión para una de las tres componentes que serán lo más similares posibles al espectro detectado por cada tipo de sensor. De esa forma, para reproducir un cierto color no tenemos más que producir una excitación luminosa con los valores R, V, A correspondientes en cada pixel.

Factores que influyen en la iluminación de un objeto

- $\triangleright$  Fuentes de luz
- Geometría de la superficie del objeto
- $\triangleright$  Propiedades materiales del objeto

#### Tipos de fuentes de luz

A la hora de calcular la iluminación se debe considerar como es generada la intensidad de luz que luego incidirá en los objetos. Las fuentes de luz se clasifican en:

 Direccionales: Emiten rayos paralelos, como si estuvieran localizadas en el infinito, no poseen atenuación debido a la distancia. (Ver figura 3).

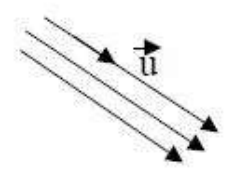

**Figura 3 Fuente de luz direccional**

- <span id="page-34-0"></span> Puntuales: Fuentes localizadas en ciertas coordenadas no infinitas como por ejemplo fuentes locales, que emiten por igual en todas las direcciones.
- Puntuales direccionales (focos): También son locales pero emiten en una dirección determinada.

 $18$  Colores del espectro luminoso: rojo, verde, azul.

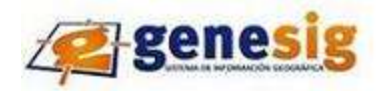

(Ver figura 4)

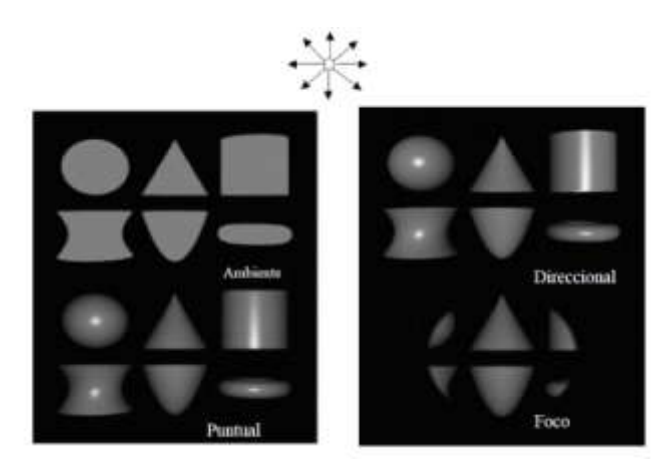

**Figura 4 Fuente de luz puntual**

<span id="page-35-0"></span> $\triangleright$  Fuentes extensas: Se trata de una fuente local o en el infinito, que emite desde más de un punto si es local o dirección si es infinita. El tratamiento de una fuente de este tipo siempre involucra un proceso de integración, sea analítica o numérica descomponiendo la fuente en elementos de comportamiento conocido, como puntos o polígonos. A diferencia de las fuentes puntuales, éstas producen una zona de penumbra en los bordes de las sombras. Existen ciertos métodos de iluminación global como la radiosidad, que permiten trabajar directamente con fuentes extensas, pero los modelos locales para tiempo real nunca consideran directamente este tipo de fuentes, aunque pueden emularse mediante un grupo de fuentes infinitas o puntuales. (Ver figura 5).

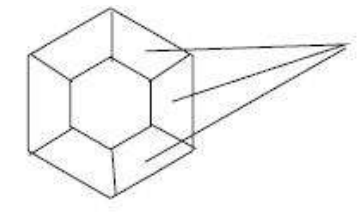

**Figura 5 Efecto de los distintos tipos de luces sobre una escena**

### <span id="page-35-1"></span>**[9]**

La iluminación solar en cada lugar de la Tierra depende de la Altura del Sol (h) y de su Azimut (A). Estos valores varían con la época del año, la hora del día y la latitud geográfica del local. Las fórmulas para el cálculo de ambos parámetros son suministradas por la Astronomía de Posición

$$
h = \arcsin(\sin \phi \sin \delta + \cos \phi \cos \delta \cos H) \tag{2.2-7}
$$
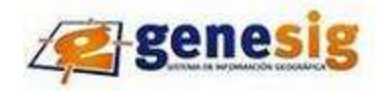

$$
A = \arccos\left(\frac{\cos\phi\sin\delta - \sin\phi\cos\delta\cos H}{\sqrt{1 - (\sin\phi\sin\delta + \cos\phi\cos\delta\cos H)^2}}\right)
$$

En esta fórmula, h es la altura del sol, A su azimut,  $\delta$  la latitud geográfica del local,  $\phi$  la declinación del sol en el instante de la observación y H el ángulo horario del Sol en ese momento.

La latitud y la declinación son contadas de 0 a 90°, consideradas positivas en el Hemisferio Norte de la Tierra y de la Esfera Celeste, negativas en el Sur. El ángulo horario podrá ser medido en horas, de 0 a 24 o en grados de 0 a 360, contado a partir del círculo meridiano del lugar y en sentido horario. En el cálculo de h y A se debe recordar que las funciones arcsen y arccos tienen dos soluciones. Generalmente las calculadoras y computadoras generan la solución para el primer cuadrante, por lo que se deberá hacer el análisis correspondiente considerando si la observación es anterior o posterior al pasaje meridiano del Sol.

Para mostrar el efecto de iluminación, el software utilizan modelos diversos, estos están indicados por la ecuación:

$$
I = I_a K_a + I_p K_d \cos q \tag{2.2-9}
$$

Donde *Ia* es la intensidad de la luz ambiente, Ka es el coeficiente de reflexión del material para luz ambiente,  $I\mathbf{p}$  es la intensidad de la fuente de luz,  $\mathbf{K}\mathbf{d}$  es el coeficiente de reflexión de la superficie y cos q es el coseno del ángulo formado por el vector normal a la superficie y el vector del rayo de luz. La dirección de la fuente de luz está determinada por el azimut topográfico medido a partir del Norte y el ángulo de elevación de la fuente luminosa, en este caso la altura astronómica del Sol. **[29]**

# Reflexión de la luz

l

Así como una bola de billar en su carrera rectilínea rebota sobre la banda lisa de la mesa, la luz se refleja en superficies pulidas<sup>19</sup> siguiendo las siguientes leyes:

 El rayo incidente **I**, la normal **n** al plano de reflexión II en el punto de incidencia **P** y el rayo reflejado **R**, los tres están en un mismo plano $\Sigma$ .

 $19$  Superficies pulidas: Significa que poseen irregularidades menores que el tamaño de las partículas luminosas.

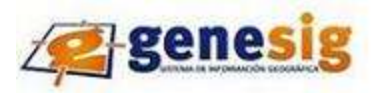

**El ángulo α que forma la normal n con el rayo incidente <b>I** llamado ángulo de incidencia es igual al que forma la normal **n** con el rayo reflejado **R** nombrado ángulo de reflexión. (Ver figura 6 y 7).

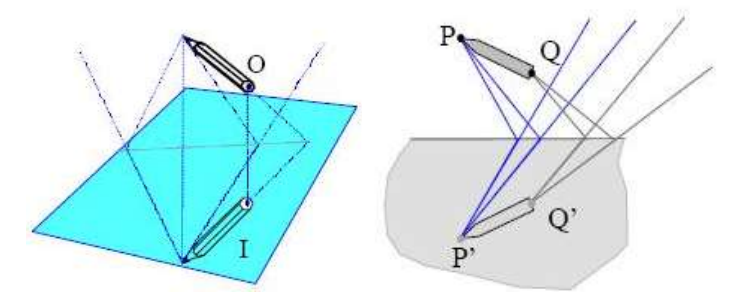

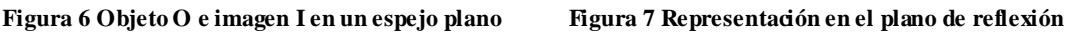

#### Refracción de la luz

Cuando un rayo de luz atraviesa la interface entre dos medios de diferente densidad, este cambia su dirección quebrando la trayectoria.

La intensidad del rayo refractado **I<sup>1</sup>** más la intensidad del rayo reflejado **I<sup>2</sup>** es igual a la intensidad **I** del rayo incidente. (Ver figura 8).

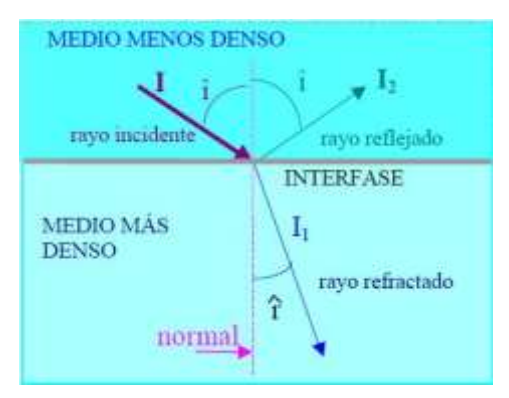

**Figura 8 Refracción de la luz**

# Refracción simple

La luz se acerca a la normal en el medio más denso

2.2-10

# *Capítulo II Tendencias y Tecnologías*

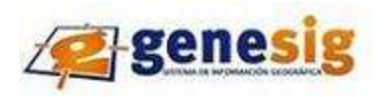

En esta fórmula *i* es el ángulo de incidencia, r es el de refracción y n<sub>1, 2</sub> es el índice de refracción del sistema 1,2. Si el medio 2 es el vacío en tal caso n<sub>2,1</sub> es el índice absoluto de la sustancia<sup>20</sup>. Si el índice n es mayor que 1 es porque *sen* (*i*) es mayor que *sen*(*r*), por lo tanto  $i > r$ , es decir que cuando  $n > 1$  se está considerando un pasaje de luz del medio menos denso al más denso e inversamente. **[26]**

#### Interacción de la luz con una superficie

Desde el punto de vista de la luz, una superficie activa es una zona que separa dos medios de diferentes índices de refracción. Se considera una fuente emisora de luz y un punto en la superficie de cierto objeto. En general se tiene como resultado que la distribución de luz incidente será en parte absorbida por la superficie, en parte devuelta al medio de donde proviene llamada componente reflejada y en parte pasará al segundo medio tras la superficie nombrada componente transmitida:

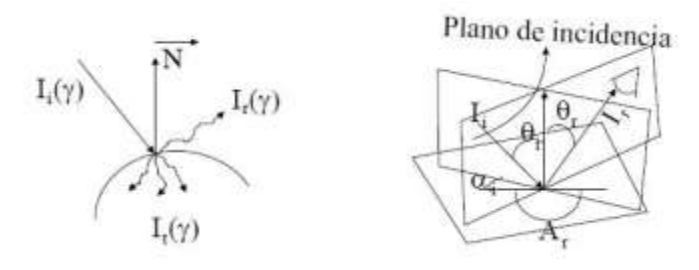

**Figura 9 Interacción de la luz con una superficie**

#### Donde:

l

 $I_i(\gamma) \leftarrow$  Intensidad (espectro) de la luz incidente

 $I_r(\gamma) \leftarrow$  Intensidad reflejada(se queda en el mismo medio).

 $I_z(y) \leftarrow$  Intensidad transmitida

 $I_t = f(I_i, \theta_i, \alpha_i, \theta_r, \alpha_{ri})$   $I_i = f(I_i, \theta_i, \alpha_i, \theta_r, \alpha_{ri})$ 

# **2.2.1.1 Modelo de luz ambiente**

Si solamente se considera esta componente de la intensidad reflejada y transmitida, se supone que existe únicamente una dependencia respecto a la intensidad de la fuente:

$$
I_r I_t = \rho_a * (Intensidad fuente) = \rho_a * I_{fuente}
$$
 (2.2-11)

 $^{20}$  Cuando se menciona un índice de refracción para una sustancia cualquiera.

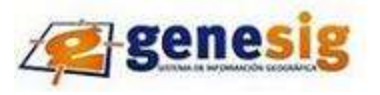

Donde:  $\rho_a$  es el coeficiente de reflexión o transmisión de la luz ambiente, que tendrá un valor diferente para cada componente de color  $\rho_{ar}$ ,  $\rho_{ag}$ ,  $\rho_{ab}$ .

El comportamiento que representa esta ecuación es muy simple: cuanta más luz emiten las fuentes , más se ilumina la superficie, independientemente de cómo está orientada, dónde esté el observador. No se tiene en cuenta para nada la dirección; el color observado en la superficie sería el mismo desde cualquier punto de vista.

La utilidad de esta componente reside en que sirve para iluminar con un color constante aquellas partes de los objetos que normalmente no recibirían luz directa, evitando así las sombras demasiado oscuras. Pero por sí sola no sirve para dar un aspecto tridimensional a las superficies.

$$
(I_t)_{r,g,b}, (I_r)_{r,g,b} = (\rho_a)_{r,g,b} * I_{\text{fuente}}
$$
\n(2.2-12)

#### **2.2.1.2 Modelo de luz difusa (reflexión o transmisión difusa)**

En este caso la distribución de intensidad reflejada ( $I_t$ ) y transmitida ( $I_t$ ) son isótropas<sup>21</sup>, es decir iguales en todas las direcciones, por lo que la intensidad o el color que percibe el observador cuando mira a ese punto de la superficie no depende de su posición, sin embargo al contrario de la componente ambiente ahora la intensidad reflejada o transmitida si depende de donde se coloque la fuente emisora de luz respecto a la superficie, matemáticamente dependerá del coseno del ángulo de incidencia de la luz, el formado por la dirección de la luz incidente con el vector normal de la superficie. Esta ecuación se conoce también como ley de Lambert. (Ver figura 10).

$$
I_r = \rho_d * I_i * \cos \theta_i
$$

l

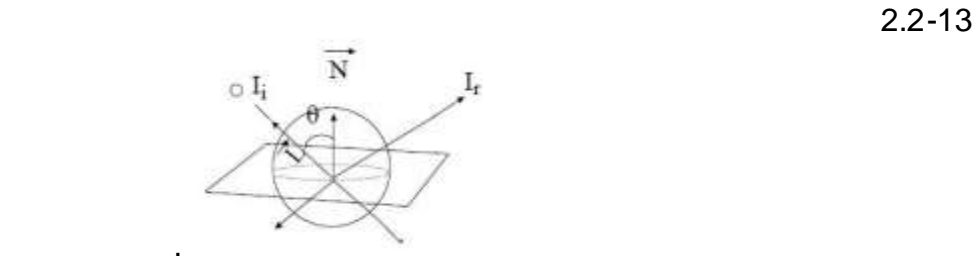

 **Figura 10 Ley de Lambert**

.

 $2<sup>21</sup>$  Que presenta las mismas propiedades, independientemente de la dirección en que se midan.

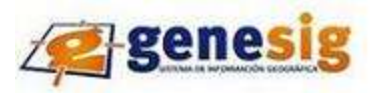

Donde:  $\rho_d$  es el coeficiente de reflexión o transmisión difusa.

Mediante esta ley la luz reflejada será máxima cuando el haz incida perpendicularmente a la superficie y se anulará cuando sea perpendicular a la normal. Con un modelo de comportamiento difuso se puede realizar un sombreado bastante realista de cualquier objeto consiguiendo darle apariencia como volumen, sin embargo este comportamiento es una aproximación por lo que solamente las superficies rugosas y porosas muy homogéneas y sin brillo tienen una reflectancia perfectamente difusa.

#### **2.2.1.3 Modelo de luz especular**

Este modelo representa el comportamiento de reflexión y transmisión anisótropa propia de materiales que tienen un alto índice de especularidad. Se basa en la ley de reflexión y la ley de Snell para la refracción. En este caso se produce una dependencia tanto de la posición relativa entre fuente y objeto como entre objeto y dirección de observación.

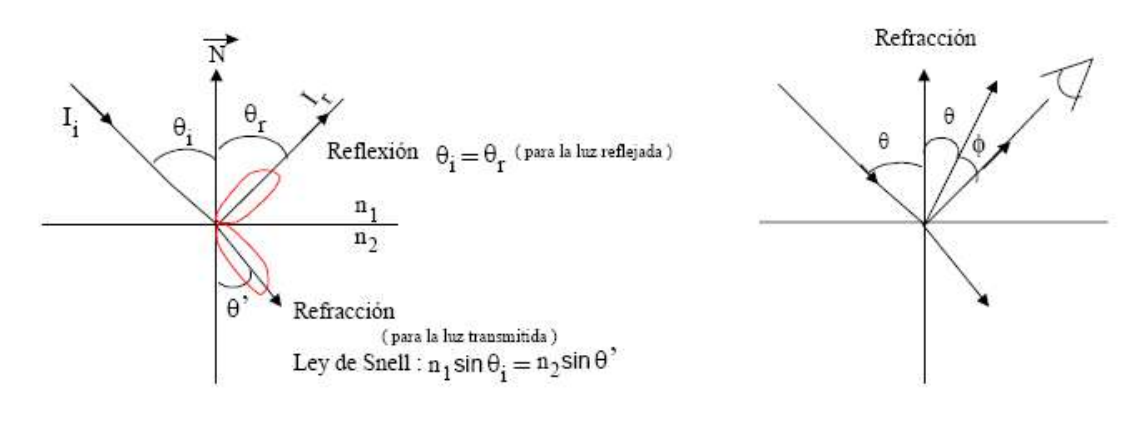

#### **Figura 11 Ley de Snell**

El comportamiento especular nunca es perfecto, no todos los rayos salen en la misma dirección, sino que se tiene una cierta dispersión llamado anchura de la distribución especular. Según lo separado que esté el observador de la dirección de mayor intensidad cuya separación la mide el ángulo  $\phi$ , percibirá más o menos intensidad, se tiene que (Ver figura 12 y 13).

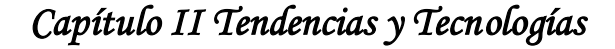

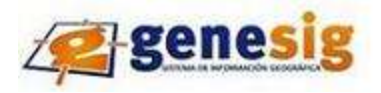

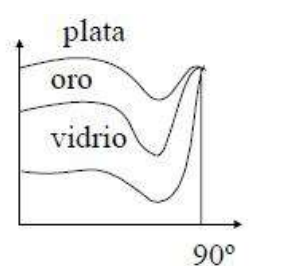

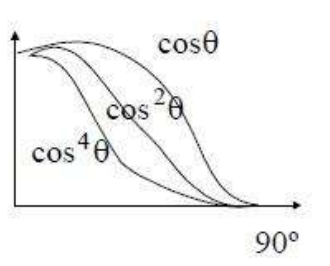

**Figura 12 Gráfica de la función W (θ) para diferentes materiales Figura 13 Variación de potencias del coseno en función del ángulo**

Se puede observar que son más estrechas a medida que aumenta s.

$$
I_r, I_t = W(\theta) * I_i * \cos^s(\phi) \tag{2.2-14}
$$

Donde  $\cos^{8}(\phi)$  indica la dirección efectiva. Este es un factor que mide el decrecimiento de la intensidad alrededor de la dirección principal.

El parámetro **s** que es el brillo o shininess en inglés controla lo rápido que es este decrecimiento, de manera que a medida que **s** esté creciendo, más apuntada es la función cos<sup>8</sup>(φ) y por ello es más perfecto el comportamiento especular.

Aproximando  $W(\theta)$  por una constante  $(\rho_s)_{r, g, b}$  resulta la expresión que suele utilizarse en los modelos de sombreado.

$$
(I_{r_i}I_t)_{r_i g_i b} = (\rho_s)_{r_i g_i b} * I_i * \cos^s(\phi) = f\left(\underbrace{\rho_s, S}_{\text{material}}, \text{position luz, } \tilde{N}, \text{position observed}\right) \qquad 2.2-15
$$

#### **2.2.1.4 Atenuación de la luz**

Al ser una onda física que se va expandiendo por el espacio, la luz se atenúa con la distancia. Puesto que la energía, emitida desde un cierto punto, se distribuye en un espacio esférico (Ver figura 14) cuya superficie aumenta con el cuadrado de la distancia, es fácil deducir que la intensidad a una distancia **d** de la fuente será proporcional al inverso del cuadrado

$$
d:I \propto \frac{1}{d^2} \tag{2.2-16}
$$

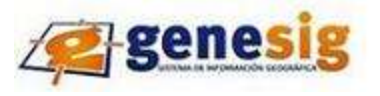

Para una fuente que se considere a una distancia infinita, como por ejemplo el sol, se supondrá que no existe atenuación. (Ver figura 15)

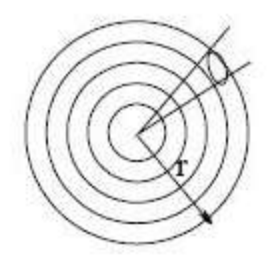

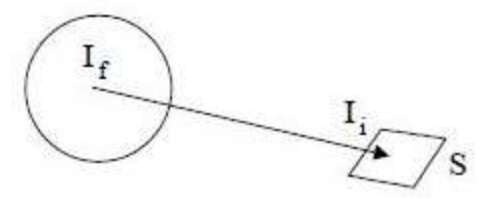

**Figura 14 Expansión de la luz Figura 15 Ejemplo de no atenuación**

Si se intenta aplicar el modelo de atenuación con el inverso del cuadrado en el sombreado local, se obtendrán cambios de iluminación demasiado bruscos. La razón de este efecto es que en un entorno real la luz de una fuente local se distribuye por la escena y los objetos reflejan parte de esta luz, difundiéndola entre sí por todo el entorno, incrementando la iluminación media y suavizando las sombras. Pero el modelo local no considera las interacciones entre objetos, por lo que no puede reproducir este efecto de suavizado.

Por esta razón, en gráficos de síntesis se suele utilizar una función polinomial más general para la dependencia de la atenuación con la distancia, de manera que tengamos más control sobre el grado de variación de la intensidad de la luz.

$$
f(d) \propto \frac{1}{a + a * d + a * d^2} \tag{2.2-17}
$$

**[20]**

# **2.2.2 Sombras**

Si se considera un objeto de altura C con relación al plano de referencia, la longitud de su sombra D está determinada por la fórmula:

$$
D = \frac{C}{\tan h} \tag{2.2-18}
$$

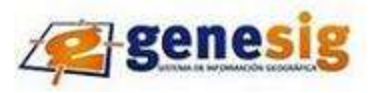

Donde h es la altura del Sol. Si se considera un sistema de coordenadas rectangulares pasando por la base de C de forma que el eje Y esté orientado para el norte topográfico, las coordenadas del extremo de la sombra en este sistema están dadas por las fórmulas:

$$
X = C \sin A \frac{\cosh}{\sin h}
$$
  
2.2-19  

$$
Y = -C \cos A \frac{\cosh}{\sin h}
$$
  
2.2-20

Donde A es el Azimut Topográfico de la sombra y h la Altura del Sol. El Azimut de la sombra será opuesto al Azimut solar. Antes del Pasaje Meridiano, el Az Sombra = Az Sol +180, y después del pasaje meridiano el Az Sombra = Az Sol – 180. **[29]**

Si se considera un objeto con volumen como una montaña por ejemplo, se podrá aplicar el mismo procedimiento para calcular las sombras de todos los puntos de la línea de separación entre la región iluminada y la región en sombra del referido objeto. Como los rayos del Sol pueden ser considerados paralelos, resultará que el valor del Azimut es el mismo para la sombra proyectada por todos los puntos del terreno. La longitud de la sombra de cada punto del terreno estará determinada por su altura con relación al plano de referencia, lo cual puede ser determinado a partir de la Cota, la cual puede ser obtenida de una carta con curvas de nivel.

Una de las fórmulas de cálculo de sombreado o iluminación del relieve es la propuesta por Franklin 1987

$$
I_i = \cos \alpha + \sin \alpha * \cot \beta * \cos \theta \tag{2.2-21}
$$

Donde  $\alpha$  es la pendiente del terreno en el punto  $i, \beta$  es la elevación del sol sobre el horizonte y  $\theta$  es la diferencia entre la orientación del terreno en ese punto y la posición del sol. Todos los términos se expresan en grados. El valor de  $I_i$  indica una relación entre la luz solar directa y la luz difusa, las zonas no orientadas hacia el sol únicamente reciben luz difusa por lo que pueden tener valores negativos de . **[13]** 

#### **2.2.2.1Sombreado Poligonal**

Asumiendo que se puede computar vectores normales, dado un conjunto de fuentes de luz y un observador, los modelos de luz e iluminación desarrollados pueden aplicarse a cada punto de una superficie. Lamentablemente, aunque se tenga ecuaciones sencillas para determinar los vectores normales, la cantidad de computaciones requeridas puede ser muy grande. Existen muchas ventajas de usar modelos poligonales para los objetos. Por ejemplo se puede reducir bastante el trabajo requerido

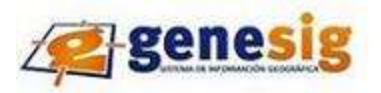

para el sombreado. La mayoría de los sistemas gráficos explota las posibles eficiencias para polígonos planos, descomponiendo superficies curvas en muchos polígonos planos pequeños, cada uno teniendo un vector normal bien definido.

Se considerarán tres maneras de sombrear polígonos:

#### **2.2.2.2 Sombreado plano o constante**

Los tres vectores, l, n v, pueden variar según se va entre puntos sobre una superficie. Para un polígono plano, n es constante. Si se asume un observador distante, v es constante sobre el polígono. Si la fuente de luz es distante, l es constante.

Distante se puede interpretar como una fuente o un observador en el infinito; en particular, si los polígonos son pequeños, las distancias relativas para el infinito no tienen que ser muy grandes. Los ajustes necesarios, como cambiar la ubicación de la fuente u observador a la dirección de la fuente u observador, de forma correspondiente, puede hacerse a las ecuaciones de sombreado y a su implementación. Si los tres vectores son constantes, entonces el cálculo de sombreado se lleva a cabo una sola vez para cada polígono, y se asignará la misma sombra a cada punto en el polígono.

#### **2.2.2.3 Sombreado interpolativo o Gouraud**

Como alternativa a la evaluación de la ecuación de iluminación en cada punto del polígono, existe el sombreado interpolado, en el cual la información de sombreado se interpola linealmente sobre un triángulo a partir de los valores determinados para sus vértices.

Gouraud generalizó esta técnica para polígonos arbitrarios. Este método es muy fácil de usar en un algoritmo de línea de barrido que interpola el valor de z en un tramo a partir de valores de z interpolados que se calculan para los puntos extremos del tramo.

A continuación utilizando el sombreado de Gouraud se encontrarán las intensidades de los vértices. Esto se hace usando las normales a los vértices y cualquier modelo de iluminación. Luego cada polígono se sombrea a lo largo de las aristas usando interpolación lineal de las intensidades de los vértices. (Ver figura 16).

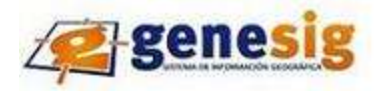

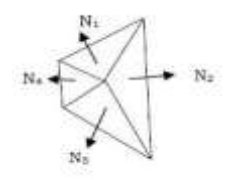

#### **Figura 16 Sombreado de Gouraud**

$$
N_v = \frac{\sum i = 1, n N_i}{|\sum i = 1, n N_i|}
$$

Finalmente, se interpola entre las aristas a lo largo de las líneas de barrido. (Ver figura 17).

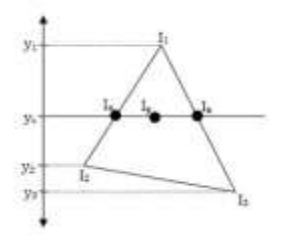

**Figura 17 Interpolación**

 2.2-23 2.2-24 2.2-25

#### **2.2.2.4 Sombreado Phong**

También llamado sombreado de interpolación de normales, porque interpola el vector normal a la superficie en lugar de la intensidad. La interpolación ocurre en un tramo de polígono sobre una línea de rastreo, entre las normales inicial y final del tramo. (Ver figura 18).

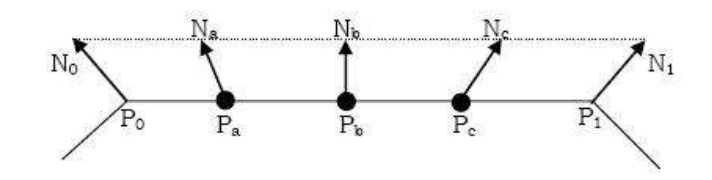

**Figura 18 Sombreado de Phong**

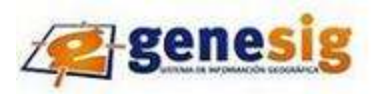

A su vez, estas normales se interpolan en las aristas de los polígonos a partir de normales a vértices que se calculan como en el sombreado de Gouraud.

El método Phong para iluminación local fue desarrollado por Bui Tuong Phong y puede producir cierto grado de realismo en objetos tridimensionales combinando tres elementos: luz difusa, especular y ambiental para cada punto en una superficie. Emplea muchas suposiciones, como por ejemplo que todas las luces son puntos, solo una superficie geométrica es considerado, solo modelos locales de difusa y especular. Colores especulares son los mismos que los colores de luz y el ambiente es constante y global. **[30]**

#### **2.2.2.2 Modelos de sombreado local**

A la hora de realizar la iluminación (asignación de colores) de una escena podemos optar por el empleo de un modelo global o local, este último es menos costoso y más sencillo de implementar.

En un modelo local, para calcular la intensidad que percibimos procedente de un cierto punto de una superficie se tiene en cuenta: la posición de ese punto en el espacio, el vector normal a la superficie en el punto, la posición de las fuentes de luz, las características que definen el material y (en el caso de considerar la componente especular) la posición del observador.

En los métodos locales no se consideran las interacciones entre los objetos y por ello no permiten simular la creación de sombras ni la influencia de la luz reflejada o transmitida por un objeto sobre los otros cuerpos de la escena. Es como si para calcular la iluminación de cada objeto los demás desaparecieran de la escena, lo que hace el proceso más rápido y eficiente. El coste de la iluminación mediante este método es lineal con el número de vértices a iluminar y el número de fuentes de luz, además de depender de otros factores. Por ello se usa para la producción de gráficos en tiempo real.

Los modelos de sombreado local combinan todas las aproximaciones que hemos visto anteriormente y añaden otros efectos, como la emisión de luz propia por parte de la superficie. Las características del material que forma la superficie de los objetos vienen determinadas por una serie de coeficientes **(ρ)**, separados para cada contribución y para cada componente de color (r, g, b). Por ejemplo, para caracterizar la distribución de intensidad reflejada tendríamos:

De donde se obtiene la ecuación que engloba todos los componentes:

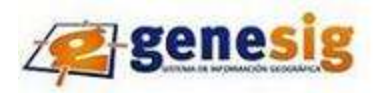

 $\rho_a$  (c. ambiente)  $\rightarrow$   $\rho_{ar}$   $\rho_{ag}$   $\rho_{ab}$   $\leftarrow$  aproximacion ambiente:  $\rho_a * l_f$ <br>  $\rho_b$  (c. difusa)  $\rightarrow$   $\rho_{dar}$   $\rho_{dg}$   $\rho_{db}$   $\leftarrow$  aproximacion ambiente:  $\rho_d * cos\theta * l_f$ <br>  $\rho_s$  (c. especular)  $\rightarrow$   $\rho_{sar}$   $\rho_{sg}$ 

$$
I_{r,g,b} = \rho_a * I_f + \rho_d * \cos\theta * I_f + \rho_s * \cos^s\phi * I_i + \rho_t
$$
 (2.2-26)

Se puede simplificar esta ecuación considerando que no existe atenuación de la fuente, es decir, que

$$
I_i = If
$$
  
\n
$$
I_{r,g,b} = [\rho_a + \rho_d * \cos\theta + \rho_s * \cos^s\phi] * I_i + \rho_t
$$
  
\n2.2-28

Este es el modelo básico de sombreado. Para calcular los colores a partir de los valores de intensidad habrá que tener en cuenta los límites en el rango de las componentes de color. Los valores de los coeficientes  $\rho$  se suelen definir entre 0 y 1. Si suponemos que cada componente  $r, g, b \in [0,1]$ , se debe normalizar la fórmula de manera que el valor resultante para cada componente de *I*<sub>(r, g, b)</sub> nunca sea mayor que uno cuando las intensidades incidentes también se limitan a este intervalo. **[20]**

#### **2.2.2.3 Modelos de sombreado global**

Para la ecuación de representación de un modelo de sombreado global se necesitan las funciones de visibilidad, emisión y dispersión, la integral no es analítica, esta ecuación es independiente del punto de vista (no se reduce a los rayos que inciden en el ojo), además es recursiva.

Ecuación de Kajiya

$$
I(x, x') = g(x, x') [s(x, x') + \int_{S} \rho(x, x', x'') I(x', x'') dx']
$$
 (2.2-29)

- $\triangleright$   $I(x, x')$ : intensidad de transporte de x' a x
- $\Diamond g(x,x')$ : función de visibilidad, 0 o inversamente proporcional al cuadrado de la distancia
- $\triangleright$   $\varepsilon(x, x')$ : emisión de x'a x
- $\triangleright$   $\rho(x, x', x'')$ : termino de dispersión de energía de x' a x procedente de x''

#### **2.3 Algoritmos Informáticos**

#### **2.3.1 Algoritmo de Gouraud**

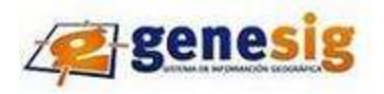

Se basa en calcular los vectores normales en un vértice común a varias caras y realizar el promedio entre ellos, interpolando luego los colores por la cara.

Suponiendo que se tiene una cara de tres lados, A, B y C. Esos vértices pertenecen no solo a esa cara, sino también a las caras que estén en contacto con la primera. Al usar los algoritmos de iluminación, se ve cada uno de esos vértices como tres o más, depende del número de caras en contacto, vértices distintos, cada uno con su nivel de luz correspondiente. Esto es correcto en objetos con caras, pero no es un efecto deseable en una figura de revolución, pues se supone que es un solo punto. Si el punto A pertenece a las caras a, b y c, lo que se hace será hallar los tres vectores normales en A respecto de a, b y c. Esos tres vectores se promedian (con la media aritmética), y dará el vector normal que habría en ese punto si la figura fuese realmente de revolución, y no una aproximación hecha con superficies planas.

Una vez que se ha calculado los vectores normales teóricos en cada punto, se halla la iluminación de estos. Esto da como resultado que en la cara que se tenía, el punto A tiene un nivel de luz, el B otro y el C otro más, los cuales no tienen por qué ser iguales. ¿Cómo se puede pintar la cara, si se tienen tres niveles distintos? La solución consiste en interpolar los colores: si en A tiene un valor y en B tiene otro, en el punto medio de ambos tendrá la media.

Se puede hacer una simplificación, pues es fácil demostrar que el nivel de iluminación del punto calculado con la media de los tres vectores normales es igual a la media de los niveles de iluminación calculados con cada uno de los vectores normales. De esta forma, se calcula la iluminación del punto con respecto a cada cara y se halla su media.

Para ahorrar tiempo de ejecución, se puede calcular primero la iluminación de cada punto (la media) y almacenarla en una tabla. Así no hará falta calcularlo repetidas veces, una por cada cara que comparta el vértice.

Pero, ¿cómo se interpolan los colores? Suponiendo que se tiene una cara triangular, formada por los puntos  $A = (X0, Y0)$ ,  $B = (X1, Y1)$  y  $C = (X2, Y2)$ . El nivel de luz en cada punto será La, Lb y Lc respectivamente. La ecuación de la recta que se usa es:

$$
X = X0 + a * (X1 - X0)Y = Y0 + a * (Y1 - Y0)
$$
Siendo 'a' un valor entre 0 y 1. (2.3-1)

# *Capítulo II Tendencias y Tecnologías*

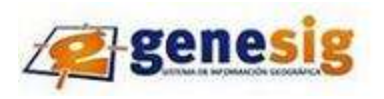

Esta ecuación lo que hace es promediar los puntos situados entre  $X1$  y  $X0$  (o  $Y1$  e  $Y0$  en la otra), por lo que es usada para hacer el promedio de los colores. El problema es que esto solo traza una línea. ¿Cómo se puede hacer para rellenar la figura completa?

Se considera la línea que une los puntos A y B. Sería:

$$
(X,Y) = A + a * (B - A)
$$

En el punto  $(X, Y)$  (un punto cualquiera de la recta AB), el nivel de luz será  $L(x, y) = La + a * (Lb - La)$ un detalle importante: el valor de  $a'$  es el mismo para todas las ecuaciones. Ahora sólo se tiene que repetir el proceso para cada punto de la recta que une  $C \vee (X,Y)$ . De este modo, lo que se hace es calcular un punto de la recta AB (el punto  $(X, Y)$  y promediar entre él y C; calcular el siguiente punto de la recta AB y promediar entre él y C. Y así hasta acabar con la recta  $AB$ .

Algoritmo de Gouraud

- 1. a=0; inicializo a
- 2. Mientras a<=1
- 3.  $X = X0 + a^{*}(X1 X0)$  //calculo X,
- 4.  $Y = Y0 + a^*(Y1 Y0)/Y$
- 5.  $L = La + a^*(Lb La)$  //y el nivel de luz en ese punto.
- 6. b=0 //inicializo b
- 7. Mientras b<=1
- 8.  $X' = X + b^{*}(X2 X)$  //calculo X', promedio entre X y X2.
- 9.  $Y' = Y + b^{*}(Y2 Y)$  //lo mismo con Y'
- 10. L' =  $L + b*(Lc L)$  //y con L
- 11. PUNTO (X', Y', L') //;pinto un punto en X' Y' con color L'
- 12. b = b + incremento //incremento b con un valor decimal, cuanto más pequeño, mejor
- 13. Repite // cierro el bucle b
- 14. a = a + incremento //incremento a
- 15. Repite //cierro el bucle

#### Pseudocódigo

renderGouraud (ListaPolígonos lp, Luces luces, Punto3D puntoVista) {

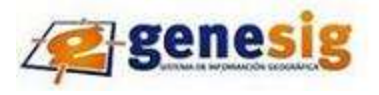

```
 para cada polígono poli en lp {
  Color<sup>[]</sup> colorVértice;
   para cada vértice i en poli
      colorVértice[i]=aplicaModeloIluminación(poli.vértice[i],poli.material,
                                  poli.vértice[i].normal,luces, puntoVista);
   para cada (x, y) en poli {
      color=interpola(x,y,poli,colorVértice);
      PintaPixel(x,y,color);
   }
```
Este método tiene como ventaja la mejora de la representación de superficies curvas. Pero presenta inconvenientes como: mala representación de las transiciones abruptas, anomalías debido a la interpolación después de las proyecciones, la interpolación depende de la orientación del polígono, malas reflexiones especulares. **[31]**

# **2.3.2 Algoritmo de RayTracing**

El RayTracing es un motor de render utilizado para obtener imágenes en 3D generadas por ordenador. Genera la imagen desde cero. RayTracing intenta modelar como vería el mundo el observador, siguiendo cada rayo de luz que emite cada fuente y ver si va a parar al ojo del observador. Esto se podría hacer debido a que el comportamiento de la luz es conocido pero computacionalmente es imposible debido a que hay muchos rayos que el observador no vería o que no interactuarían con el mundo. Así que lo que se hace es lo contrario: se lanzan rayos desde el observador hacia el mundo y en cierto momento calcular la luz que incide en ese rayo.

Un caso particular de RayTracing es el raycasting. El raycasting es idéntico al RayTracing pero con la única diferencia que no modela los reflejos, o sea, que modela las escenas sin reflejos, esto lo hace más sencillo que el RayTracing.

El raycasting consiste en lanzar rayos desde el observador hacia la escena y cuando un rayo se interseca con un objeto en el mundo, se calcula la intensidad de luz en ese punto**.** (Ver figura 19).

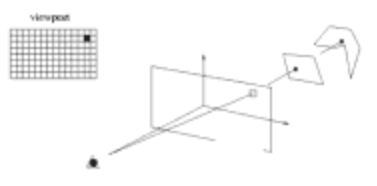

**Figura 19 Trazado de rayos (RayTracing)**

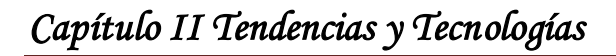

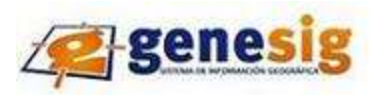

Se traza un rayo desde el observador hasta un punto en el plano de proyección, después el rayo sigue e interseca los objetos de la escena. Se trata de quedar el objeto más cercano y calcular la iluminación. La mayor parte del cálculo del algoritmo consiste en intersecciones, para encontrar la intersección más cercana al observador es necesario procesar todos los polígonos de la escena. Aparte de esto en la iluminación también se encuentran intersecciones, para calcular las sombras. El raycasting no es muy complicado en comparación al RayTracing.

Un problema que se presenta con el RayTracing es cuando dos objetos transparentes intersecan, el cálculo de densidad que se le aplica para calcular la refracción, otro problema es, cuando se presentan objetos transparentes anidados y cuando el rayo de luz sale de ellos. (Ver figura 20)

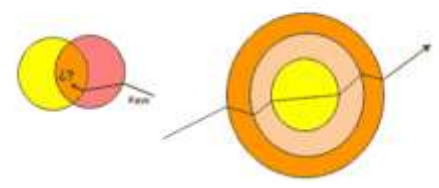

**Figura 20 Problemas en la implementación del raytracing**

Cuando se tiene una intersección interna, no se sabe si los rayos están entrando al objeto o saliendo. La pila indicará este efecto. El RayTracing es un algoritmo recursivo, cuando se encuentra una intersección lo que se hace es calcular un nuevo rayo con la trayectoria de luz que rebota en ese punto y volver a llamar a RayTracing.

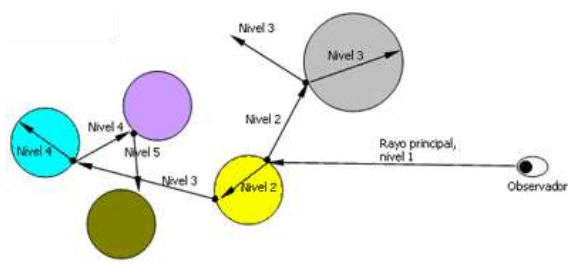

**Figura 21 Funcionamiento del raytracing**

Cuando el rayo principal toca la esfera amarilla se calcula los dos nuevos rayos, el de la reflexión especular y el rayo refractado, llamando de nuevo a la rutina de RayTracing sucesivamente, frenándolo en un nivel determinado. El nivel de profundidad depende de la escena que se esté renderizando. (Ver figura 21) **[32]**

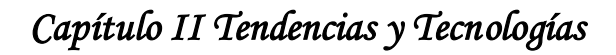

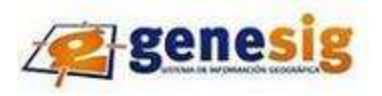

El algoritmo de trazado de rayos extiende la idea de trazar los rayos para determinar las superficies visibles con un proceso de sombreado (cálculo de la intensidad del píxel) que tiene en cuenta efectos globales de iluminación como pueden ser reflexiones, refracciones o sombras arrojadas. Para simular los efectos de reflexión y refracción se trazan rayos recursivamente desde el punto de intersección que se está sombreando dependiendo de las características del material del objeto intersecado. Para simular las sombras arrojadas se lanzan rayos desde el punto de intersección hasta las fuentes de luz. Estos rayos se conocen con el nombre de rayos de sombra.

El algoritmo básico de trazado de rayos fue mejorado por Robert Cook (1985) para simular otros efectos en las imágenes mediante el muestreo estocástico; entre estos efectos se puede citar el desenfoque por movimiento, la profundidad de campo o el submuestreo para eliminar efectos de aliasing <sup>22</sup>en la imagen resultante.

En la actualidad, el algoritmo de trazado de rayos es la base de otros algoritmos más complejos para síntesis de imágenes (Mapeado de fotones, Metrópolis) que son capaces de simular efectos de iluminación global complejos como la mezcla de colores o las cáusticas.

Para cada píxel de la imagen {

Crear un rayo desde el punto de visión a través del pixelActual

Inicializar NearestT al INFINITO y NearestObject a NULL

```
Para cada objeto de la escena {
```

```
 Si el rayo intersecta el objetoActual {
    Si t de la intersección es menor que NearestT {
       Poner NearestT = t de la intersección
              Poner NearestObject a objetoActual
 }
 }
}
Si NearestObject = NULL {
```
l <sup>22</sup> Fenómeno de distorsión de información causado por muestrear a una frecuencia más baja de lo requerido; en graficación, la consecuencia es que el despliegue tiene una apariencia escalonada, ya que el proceso de muestreo digita liza puntos coordenados de un objeto mapeándolos a posiciones de píxel enteras y discretas.

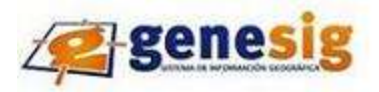

Rellenamos pixelActual con el color de fondo

# }

# Sino {

 Lanzar un rayo a cada foco de luz para comprobar las sobras Si la superficie es reflectiva, generar un rayo reflectivo (recursivo) Si la superficie es transparente, generar un rayo refractante (recursivo) Usar NearestObject y NearestT para computar la función de sombreado Rellenar este pixel con el color resultante de la función de sombreado

}

}

Este método tiene algunas desventajas, la más importante es su gran requerimiento de procesamiento, tomando tiempos muy largos (horas o días) para calcular imágenes.

Sin embargo, su ventaja más significativa a nivel de algoritmo de graficación es que representa una solución al problema de la iluminación global, combinando en un solo modelo la remoción de superficies ocultas, el sombreado debido a iluminación tanto directa como global, y el cálculo de sombras. Una ventaja adicional es que el algoritmo es muy fácilmente paralelizable.

El algoritmo de RayTracing es relativamente sencillo a nivel básico, en realidad éste puede complicarse, según se incrementa la cantidad de comportamientos visuales que el programa debe manejar, sus capacidades de manipulación de objetos y la eficiencia de la implementación.

# **2.3.3 Radiosidad**

Es una técnica de iluminación avanzada que permite simular modelos de iluminación con tal grado de realismo que llegan a confundir con la realidad.

Radiosidad, es ideal para escenas consistiendo solamente de superficies difusas perfectas. Se puede obtener un balance de energía global que determina el color para cada superficie poligonal. Se tiene una escena sencilla, donde las superficies son perfectamente difusas. Si se procesa esta imagen con una fuente de luz distante, cada superficie poligonal será de un color constante. Si esta fuera una escena real, sin embargo, parte de las reflexiones difusas se reflejarían, ocasionando luz adicional en parte de las demás superficies. El modelo de sombreado sencillo no considera las interacciones difuso-difuso.

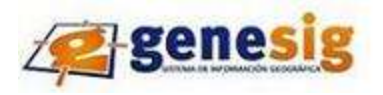

La ecuación de generación de imágenes resultaría en el sombreado correcto para todos los puntos en las superficies.

Si todas las superficies son perfectamente difusas, se puede simplificar la ecuación a un punto donde exista un método numérico para su solución, radiosidad.

El método de radiosidad básico parte la escena en pequeños polígonos planos, o patches, cada una de las cuales se asume es perfectamente difusa y se sombreara con una sombra constante. Lo necesario es encontrar estas sombras.

Existen dos pasos para el método:

- $\triangleright$  Se consideran los patches en pares para determinar los factores de forma que describen como la energía de luz que deja un patch afecta la otra. Una vez determinados los factores de forma, la ecuación de rendering, que comienza como una ecuación integral, se puede reducir a un conjunto de ecuaciones lineales para radiosidades, esencialmente la reflectividad de las facetas.
- Una vez resueltas estas ecuaciones, se puede sombrear la escena usando sombreado constante. Aunque la cantidad de cálculos requeridos para computar factores de forma es enorme, es un problema O (n2) para n patches, una vez se determina las radiosidades de cada patch, estos son independientes de la ubicación del observador, dada la suposición que todas las superficies son perfectamente difusas. Por lo tanto se puede sombrear la imagen rápidamente como cualquier escena que use el modelo de iluminación local.

Este método presenta como ventaja que es innecesario recalcular la iluminación de la escena al cambio de la cámara y como desventajas que es caro y sensible a cambios de posición o formas de objetos. **[33]**

#### **2.3.4 Mapeado de sombras**

- Se proyecta la escena desde el punto de vista de la fuente de luz y se guardan los valores del buffer Z (1er render)
- $\triangleright$  Se proyecta la escena desde el punto de vista del observador y se transforman las coordenadas de los puntos visibles a los equivalentes cuando se tiene como punto de vista el observador (2do render)
- $\triangleright$  Se compara el valor de las profundidades y si son iguales, entonces el punto está iluminado, si la segunda es mayor entonces el punto está en un área de sombra. **[34]**

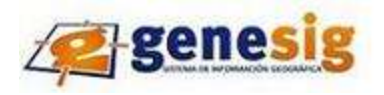

La técnica consta de dos a tres pasos relativamente simples. El primero, en el cual se dibuja la escena sobre la cual se van a aplicar las sombras desde el punto de vista de la luz. Esta forma de dibujado nos da como resultado la profundidad inicial de los objetos sobre los cuales se va a aplicar la sombra. Al obtener estos datos se graban en el depth buffer y se extraen, para luego transformarlos en un mapeado de sombras, el cual será guardado como una textura en memoria de video.

El siguiente paso consta de dibujar la escena desde el punto de vista de la cámara, aplicándole el mapeado de sombras a la cámara. En este paso debemos transformar las coordenadas de los objetos desde el punto de vista de la luz, comparar esa coordenada contra el mapa de profundidades, y si pasa el chequeo del Z-Buffer, determinar si el objeto X es dibujado en sombras o luces. Una vez que se transforman todas las coordenadas, el objeto debe pasar una comparación de profundidades para ver si se dibuja con sombras o no. Si la profundidad del objeto es mayor que la del mapa de profundidades, entonces este se encuentra dentro del rango de sombras. **[35]**

La mayor dificultad de esta técnica reside en el manejo de los render states y el z-buffer, ya que mal implementados, pueden llevar a que el usuario no pueda ver nada en pantalla, o que aquello que está viendo no sea gráficamente correcto. Además, uno de los mayores desperfectos de esta técnica es la enorme cantidad de "serruchado" (falta de anti-aliasing) que deja sobre las sombras. Para resolver esto se pueden usar texturas de profundidad pequeñas.

# **2.3.5 Volumen de sombra (Depth-pass ó Z-pass)**

El método Volumen de sombra consiste en la generación del volumen de todas las zonas de la escena donde la iluminación se encuentra bloqueada. Todo lo que se encuentre dentro de ese volumen estará sombreado. Para lograr este objetivo, se debe obtener la silueta de los objetos que bloquean la luz, desde el punto de vista de la fuente. Luego, se hace una proyección de la silueta siguiendo la geometría de la luz emanada por la fuente y de esa forma se genera el contorno del volumen de sombra. El problema de este algoritmo es la generación de las siluetas, situación que se acentúa cuando las escenas son muy grandes, pues es costoso realizar esta generación.

#### Pasos básicos del algoritmo

 $\checkmark$  Detección de caras visibles: se basa en información de índices asociada a los vértices de los polígonos que forman parte de los objetos, además, requiere que estos polígonos sean siempre

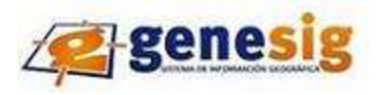

triángulos y figuras cerradas. Dicho algoritmo, requiere el cómputo de información de conectividad de las aristas y varias consideraciones matemáticas.

Existe otra forma de implementar este primer paso y no requiere que los polígonos sean triangulados, pero si se comporta mejor cuando lo son. Se asume que los vértices son descritos siguiendo el orden de las agujas del reloj. Este requisito sólo es necesario cuando los modelos no cuentan con información de vectores normales, dado que el orden de los vértices es utilizado en el cálculo de las normales de las caras. Se utiliza el producto punto de la normal de las caras con el vector formado por el punto de luz y el centro de la cara.

- $\checkmark$  Detección de silueta: Se dice que una arista es parte de la frontera (silueta) cuando aparece sólo una vez en la lista de aristas asociadas a triángulos iluminados. Todas las aristas que no sean parte de esta frontera, aparecerán 2 veces en la lista, si están iluminadas o ninguna, si se encuentran opuestas a la luz.
- Generación del volumen de sombra: Una vez detectadas las aristas que forman el contorno del objeto, se realiza una proyección desde el punto de luz hasta el infinito, pasando por cada uno de los vértices de estas aristas. De esta forma, se obtienen 2 nuevos vértices por cada arista. Las caras del volumen están formadas por los 2 vértices de cada arista y los 2 vértices proyectados al infinito desde el punto de luz.
- $\checkmark$  Renderizado de la sombra: Se dibuja primero el volumen en el stencil buffer, mirando desde el frente para obtener la información asociada a los pixeles que están detrás del volumen, incrementando el valor en el buffer (z-pass). Luego realiza una segunda pasada, eliminando las caras del frente, para ver que pixeles están delante del volumen, decrementando el valor en el buffer. Los pixeles cuyo valor en el buffer sea cero, no estarán dentro del volumen, por lo que estarán iluminadas. Los pixeles dentro del volumen, tendrán un valor distinto de cero en el buffer, por lo que estarán ensombrecidos. **[36]**

El algoritmo puede implementarse de otra forma:

- Renderiza la escena con las luces desactivadas, esto dibuja la escena en el buffer de color como si toda la escena estuviera en el área de sombra
- $\triangleright$  Se desactiva la escritura en los buffers de color y profundidad, se habilita el stencil y se aplica una máscara de ceros para toda la escena

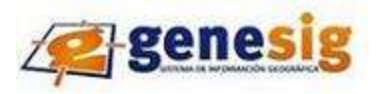

- > Se renderizan todas las caras en el volumen de sombra con normales dirigidas a la cámara (frontales). Se incrementa el valor del buffer stencil para cada punto que pasa la prueba de profundidad
- Se renderizan todas las caras en el volumen de sombra con normales opuestas a la cámara (traseras). Se decrementa el valor del buffer stencil para cada punto que pasa la prueba de profundidad
- $\triangleright$  Activar la escritura en los buffers de color y profundidad
- Renderizar toda la escena con la iluminación activada y solamente en los puntos donde el buffer stencil vale 0. (zona iluminada) **[34]**

#### **2.3.6 Algoritmo de iluminación de pendientes**

La inclinación de la superficie es una característica muy importantes en el estudio de las relaciones entre la distribución de la vegetación y la topografía, la extracción de las cuencas de drenaje así también como la clasificación de la cubierta terrestre en imágenes de detecciones uso de modelos de elevación digital para el mapeo de la distribución de la pendiente requiere la consideración de la pendiente más precisa.

La correcta medida de la pendiente del terreno dentro de un píxel de la imagen sin utilizar los píxeles de alrededor permite mejorar la compensación de los efectos topográficos debidos a la iluminación directa. Además aporta información adicional de la rugosidad del terreno dentro de cada píxel, permitiendo la corrección de los efectos debidos a radiación solar difusa y reflectividad direccional.

La corrección de los efectos producidos por la iluminación directa consiste en la compensación de la influencia que tienen la topografía y la posición del sol en la radiancia medida para cada píxel. Para ello es necesario calcular la imagen de iluminación a partir del MDT.

Esta iluminación se define como el coseno del ángulo formado entre el vector de radiación solar directa incidente y el vector perpendicular al píxel. La posición del sol es conocida, por lo que la precisión en la corrección de esta iluminación dependerá de la estimación de la pendiente del terreno en cada píxel.

Normalmente se utilizan las alturas de los píxeles que se encuentran alrededor, para el cálculo de la pendiente del píxel central, sin embargo esto introduce errores que se vuelven mayor con el aumento de la topografía del terreno y la disminución de la resolución espacial del MDT.

Para eliminar este error es necesario utilizar un modelo de mayor resolución espacial que la imagen para hallar la pendiente dentro de cada pixel, sin tener que utilizar los de su alrededor, ya que al utilizar un

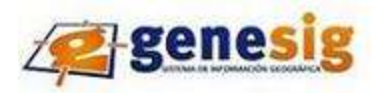

modelo con la misma resolución de la imagen, no es posible corregir el error, porque no existe otra forma de calcular la pendiente de cada pixel.

En este modelo de alta resolución se puede estimar también la rugosidad dentro de cada pixel de la imagen, y así corregir los efectos que son ocasionados por la radiación solar difusa y la reflectividad direccional.

La solución propuesta para realizar una adecuada estimación de la pendiente del terreno consiste en:

- Dividir el MDT de alta resolución en zonas de tamaño igual a la resolución final deseada.
- Ajustar por mínimos cuadrados cada una de estas zonas a un plano en 2D.
- Calcular el vector perpendicular al plano que se acabó de ajustar.
- Calcular el coseno del ángulo formado entre el vector solar y el vector perpendicular al plano ajustado. Este será el valor del factor de iluminación con la resolución final deseada.

#### $Cos (angular) = cosZpcosZ + senZpsenZ (AP - A)$

2.3.6-1

La ventaja de este algoritmo de iluminación es que cuando se realiza el ajuste de un plano, se puede calcular la perpendicular y al mismo tiempo medir la desviación estándar de las alturas del MDT con respecto al plano.

En la siguiente figura está representada la desviación estándar de la altura en función de la iluminación del modelo a una hora determinada hora del día. En la figura se puede apreciar que para un valor del coseno igual a 0,63 aproximadamente el valor de la rugosidad es igual a 0 lo que nos indica que en el MDT el terreno es llano en ese punto, y al no haber rugosidad el valor de la iluminación es el mismo sin importar el método por el cual se calcule. **[37]**

# **2.4 Herramientas para la representación de modelos de iluminación y sombras**

# **2.4.1 GDAL Geospatial Data Abstraction Library**

Es una biblioteca de software para la lectura y escritura de formatos de datos geoespaciales, publicada bajo la licencia X/MIT style Open Source por la fundación geoespacial de código abierto OSGF<sup>23</sup>. Como biblioteca, presenta un único modelo abstracto de datos al uso que llama para todos los formatos soportados. También viene con una variedad de utilidades en línea de comando para la traducción y el proceso de datos geoespaciales.

l

<sup>&</sup>lt;sup>23</sup> Open Source Geospatial Foundation

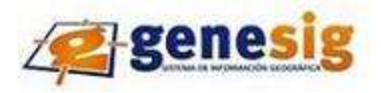

Tiene cuatro características principales:

- $\checkmark$  Variedad: Soporta más de 40 formatos ráster.
- $\checkmark$  Abstracción: Cualquier aplicación que emplee GDAL accede automáticamente a esos 40 formatos.
- $\checkmark$  Herramientas: Las herramientas que emplean GDAL ahorran esfuerzos de programación.
- $\checkmark$  Funciones: Sus funciones pueden ser empleadas por programadores de distintos lenguajes: C, C++, Phyton. Para otros lenguajes, puede emplearse SWIG (Perl, Java, PHP, Ruby, etc.)

Los programas siguientes son distribuidos por GDAL

- gdalinfo: Reporta información sobre un archivo.  $\bullet$
- gdal translate: Copia un archivo de mapa de bits, con control de formato de salida.
- gdaladdo: Añadir Visión general de un archivo.
- **·** gdalwarp: Deformar una imagen en un nuevo sistema de coordenadas.
- gdalbuildvrt: Construir una VRT  $^{24}$ de una lista de conjuntos de datos.
- gdal\_contour: Crea los contornos del MDE..
- gdaldem: Herramienta para analizar y visualizar los MDE.
- gdal-config: Obtener opciones necesarias para crear software utilizando GDAL.
- gdal\_rasterize: Convierte de formato vectorial a ráster.
- gdaltransform: Transforma coordenadas
- gdaltindex: Agrupa los formatos ráster de entrada en uno solo llamado shapefile.

Una de las ventajas de GDAL es que no hay que preocuparse del formato de una imagen para poder analizarla y emplearla. **[38]**

# **2.4.2 GDALDEM**

l

Entre sus principales utilidades se encuentran:

- $\checkmark$  Genera mapas de sombreado del relieve.
- $\checkmark$  Crea mapas de pendientes.
- $\checkmark$  Genera mapas de orientación.
- $\checkmark$  Genera mapas de relieve a color.
- $\checkmark$  Genera mapas de índice de robustez del terreno.

<sup>&</sup>lt;sup>24</sup> VRT: en inglés Virtual Dataset es un mosaico de la lista de conjuntos de datos de entrada GDAL

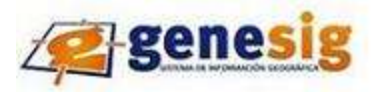

- $\checkmark$  Genera mapas de índice de posición topográfica.
- $\checkmark$  Genera mapas de rugosidad.

Comandos para generar los mapas mencionados

- $\triangleright$  Hillshade (Sombreado): Tiene salidas de 8-bits de trama con un agradable efecto en el sombreado del relieve. Es muy útil para visualizar el terreno. Opcionalmente, puede especificar el azimut y la altitud de la fuente de luz, un factor de exageración vertical y un factor de escala para explicar las diferencias entre las unidades verticales y horizontales.
- Aspect (Orientación): Este comando genera 32-bit ráster con valores entre 0 ° y 360 ° que representa el azimut de las pendientes. La definición del azimut es tal que: 0 ° significa que la pendiente es hacia el norte, 90 ° hacia el este, 180 ° es hacia el Sur y 270 ° al oeste (siempre que la parte superior del ráster de entrada sea orientada al norte). El valor de orientación -9999 se utiliza para indicar la orientación no definida en áreas planas con pendiente igual a 0.
- Slope (Pendiente): Este comando tendrá el ráster del MDE y una salida de 32-bit con los valores de pendiente. Tiene la opción de especificar el tipo de valor de la pendiente que se desea ya sea grados o porcentaje. En los casos en que las unidades horizontales difieren de las unidades verticales, también puede proporcionar un factor de escala.
- $\triangleright$  Color-Relief (Color del relieve): Este comando genera bandas de (RGB<sup>25</sup>) o (RGBA<sup>26</sup>), los valores se calculan a partir de la elevación y un archivo basado en texto de color de configuración, que contiene la asociación entre los distintos valores de elevación y el color deseado correspondiente. De forma predeterminada, los colores entre los valores de elevación dada se mezclan sin problemas y el resultado es un bonito coloreado del MDE. Las opciones exact\_color\_entry o nearest\_color\_entry se utilizan para evitar la interpolación lineal para los valores que no coinciden con un índice del archivo de configuración de color.
- TRI Terrain Ruggedness Index: Este comando tiene como salida ráster de una sola banda con los valores calculados de la elevación. TRI significa Índice de Robustez del Terreno, que se define como la diferencia media entre un píxel central y las celdas circundantes.

l <sup>25</sup> RGB: Colores en inglés red, g reen, blue, en español es rojo, verde, a zul

 $^{26}$  RGBA: red, green, blue, alpha

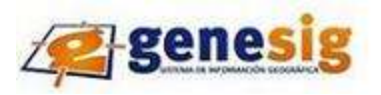

- > TPI Topographic Position Index: Este comando tiene como salida, ráster de una sola banda con los valores calculados de la elevación. TPI significa Índice de Posición Topográfico, que se define como la diferencia media entre un píxel central y las celdas que lo rodean.
- Roughness (Rugosidad): Este comando tiene como salida, ráster de una sola banda con los valores calculados de la elevación. Rugosidad es la más grande diferencia entre las células de un píxel central y las células que rodean **[38]**

# **2.4.3 ArcGIS 3D Analyst**

ArcGIS 3D Analyst es una extensión conformada por un conjunto de herramientas que permiten generar y visualizar información tridimensional, así como la realización de procesos de análisis 3D. 3D Analyst agrega dos aplicaciones más a ArcGIS: ArcScene, que constituye el entorno de visualización y modelaje 3D; y ArcGlobe, que permite visualizar y analizar cantidades masivas de datos en un entorno global 3D.

Entre sus funcionalidades se encuentran:

- Visualización interactiva de superficies 3D y superposición de capas 2D sobre ellas, a través de ArcScene.
- Construcción de superficies tridimensionales (ráster y TIN)
- Análisis de superficies 3D, incluyendo el cálculo de pendientes, orientación, iluminación, curvas de nivel, distancia superficial, líneas de máxima pendiente, área, volumen, líneas de visita, perfiles longitudinales, erosión, acumulación.
- Herramientas para creación de modelos 3D con base a elementos de la vida real: edificios, etc.
- Conversión de formatos de datos: 2D-3D, ráster-vectorial, ráster-TIN).
- Compatible con todos los datos soportados en ArcGIS
- Herramientas para la generación de animaciones en formato .avi y posibilidad de exportar a formato VRML para su publicación en Internet.
- Soporta simbología 3D estándar (incluidos formatos VRML, 3D Studio Max y Open Flight)
- Herramientas de análisis y generación de superficies, disponibles desde el entorno de Geoprocesamiento de ArcGIS

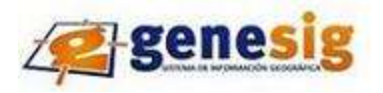

# **2.4.4 ArcGIS Spatial Analyst**

ArcGIS Spatial Analyst provee herramientas de análisis y modelaje espacial para datos de tipo ráster. Spatial Analyst le permite realizar los siguientes análisis:

- Análisis de distancias: línea recta (euclideana) y ponderada, áreas de proximidad (euclideana y ponderada), distancia euclideana en proyección horizontal y sobre la superficie
- Análisis de densidad espacial a partir de puntos o líneas
- $\bullet$  Interpolación de muestras con varios algoritmos de interpolación.
- Análisis de superficies: Pendientes, orientación, iluminación del terreno, cuencas de visibilidad, curvatura del terreno, erosión y acumulación de sólidos del terreno
- Calculadora Ráster para ejecutar operaciones de álgebra de mapas.
- Aplicación de fórmulas estadísticas (locales, de entorno, de zona y de bloque).
- Conversión datos vectoriales (puntos, líneas y polígonos) a ráster.
- Herramientas para la reclasificación de la información ráster.
- Herramientas de Hidrología: Dirección de flujo de agua, acumulación de flujo, trazo de cuencas,  $\bullet$ definición de redes de drenaje. **[39]**

# **2.4.5 Quick Terrain Modeler (Modelador rápido de terreno)**

En español Es un despliegue Avanzado 3D de información LiDar, Radar, y de MDE. Es una poderosa herramienta desarrollada inicialmente por el Laboratorio de Física Aplicada de la Universidad Johns Hopkins (APL), para la visualización y despliegue de información en 3D.

Fue creado y optimizado para datos capturados con LiDAR 3-D y Radar de Apertura Sintética (SAR). Sin embargo, las más modernas versiones permiten importar un amplio número de formatos, superpone diferentes tipos de fotografías e imágenes, realiza poderosas funciones de análisis e interactúa con un variado número de aplicaciones externas. Trabaja con cualquier tipo de datos 3D, ya sea que hayan sido generados por Lidar o SAR, o cualquier otro tipo de sensor.

Los usuarios de datos 3D, especialmente aquellos que trabajan con Lidar y SAR, requieren velocidad de modelado, versatilidad en la herramienta, facilidad de uso e interoperabilidad con aplicaciones GIS y CAD: Es una herramienta capaz de construir y manipular modelos 3-D de hasta 200 millones de puntos/vértices

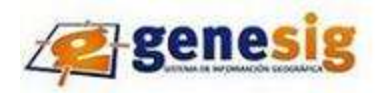

(200 km2 o 77 mi<sup>2</sup> con puntos cada metro en minutos y navega por los modelos en tiempo real. No requiere un sistema CAD o GIS subyacente pero puede intercambiar datos con ambos.

Posee funcionalidades específicas para los siguientes campos de aplicación:

- Simulación de inundación en modelos 3-D en tiempo real y generación de áreas inundadas como polilíneas DXF.
- Análisis de Pendiente de Terreno: Colorea el terreno por pendientes, destacando particularmente áreas planas y escarpadas.
- Cálculo de Volumen: Calcula rápidamente volúmenes en comparación con otros modelos previos para estimación de cambio de volumen, o en relación a un plano de referencia.
- Detección de Cambios: Compara dos modelos, destaca áreas que han cambiado.
- Análisis de Densidad de Datos: Destaca áreas con cobertura particularmente escasa de puntos de muestreo.
- Genera Curvas de Nivel personalizables por el usuario, exportables como polilíneas DXF o GeoTIFF.
- Permite la superposición de imágenes orto rectificado, ortográfico o proyectado sobre modelos de elevación digital 3D.
- Mide localización de puntos y segmentos de líneas; exporta secciones transversales de terreno.
- Crea rápidamente vuelos simulados a medida para reproducción en cualquier medio estándar. (creación de AVI).
- Iluminación personalizada: Calcula luz y sombras geo-corregidas para cualquier posición geográfica dada en el tiempo. **[39]**

#### **2.4.6 3DEM**

Es un software de visualización de DEM gratuito que presenta grandes funcionalidades para generar vistas y animaciones en 3 dimensiones. Es útil para crear mapas temáticos o visualizar imágenes satelitales en 3D y vuelos animados a distintas altitudes y por rutas predefinidas por el usuario.

Entre las opciones de su menú se encuentra shaded relief en español relieve de sombreado, que permite establecer la posición del sol en el firmamento, lo que establece las dimensiones de las sombras; una vez seleccionado se muestra el cuadro de la ilustración (figura 30) que contiene las siguientes posibilidades de cambio:

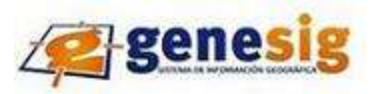

- Deg azimuth (valor del azimut): se refiere a la posición del sol tomando como ángulo inicial 0 el norte.
- Deg elevation (valor de elevación): representa el ángulo de elevación respecto al horizonte.  $\bullet$
- Shade depth (sombra de profundidad): hace referencia a la intensidad del sombreado, cuanto más  $\bullet$ cercano a 100% más intenso será éste. **[40]**

# **2.4.7 SCRING**

Sus siglas significan Sistema de Cálculo y Representación de la Información Geográfica. Hasta este momento cumple con la modelación digital del terreno en dos y tres dimensiones con la representación del catastro, el cálculo de las líneas de nivel y su representación, cálculo de la textura e iluminación del terreno, cálculo de la visibilidad manteniendo en todo momento la georreferencia del mapa, mostrando las coordenadas en varios sistemas como WGS-84, Clarke-1866, en el sistema de coordenadas cartesianas de Cuba norte y sur.

Este sistema ha sido la base para crear el Sistema Automatizado para el Cálculo de las Trazas Radio Electrónicas así como para crear el Sistema de Automatizado de Datos para el Tiro y la Dirección de Fuego de la Artillería (SADTDFA) y el Sistema Automatizado para Modelar y Simular Inundaciones en el Terreno y más recientemente fue posible confeccionar el sistema MapVisor usado por el Departamento de Pronóstico para obtener algunos de los mapas de parte meteorológico del Noticiero de Televisión (NTV) de Cuba.

Uno de los objetivos fundamentales de la creación de este software es lograr la independencia tecnológica que tanto necesita el país. En la actualidad Cuba no cuenta con un sistema único de representación y cálculo de los elementos cartográficos ajustado a sus necesidades, por lo que se decide afrontar este proyecto que implementa un conjunto de algoritmos y métodos que permiten la constitución de manera independiente de un sistema de información geográfica**. [41]**

# **2.5 Conclusiones Parciales**

Con la realización de este capítulo se llegaron a sintetizar los principales algoritmos informáticos, modelos matemáticos y herramientas que permiten o contribuyen de una forma u otra la representación de modelos de iluminación y sombras en la plataforma, permitiendo de esta forma poder arribar a conclusiones en el próximo capítulo para dar respuesta al problema a resolver.

#### **3.1 Introducción**

Contar con modelos de iluminación y sombras más eficientes es un reto que presenta la plataforma GENESIG. Es por eso que mediante el desarrollo de este capítulo se llegará a dar respuesta a esta problemática que afecta al proyecto y que es una necesidad imperante resolver.

# **3.2 Justificación de la solución propuesta.**

Para dar una propuesta es necesario tener en cuenta varios aspectos que influyen en la calidad de la misma. Primeramente, el coste en tiempo y recursos que ésta presente, si resuelve verdaderamente el problema y la aceptación que pueda tener entre los implicados. Las soluciones se pueden clasificar en tácticas y estratégicas.

Las tácticas resuelven a corto plazo el problema, permitiendo de esta forma el ahorro de recursos tanto materiales como humanos, considerando la reutilización de los mismos para su mejor aprovechamiento. Las estratégicas necesitan más tiempo para ser resueltas porque implican investigaciones más profundas en cuanto a la tecnología a desarrollar. Este tipo de solución por lo general se desarrollan desde cero, teniendo en cuenta una series de proyecciones encaminadas a la integración con otros sistemas y al aseguramiento de la escalabilidad de la misma, en aras de que se convierta en una solución que resuelva todo el problema y que la tendencia de quienes la desarrollaron sea darle soporte por un prolongado espacio de tiempo.

Debido a la necesidad del proyecto de contar con modelos de iluminación y sombras más eficaces es necesario crear una solución que satisfaga lo más rápido posible la demanda del producto final. Es por eso que se decidió optar por la solución táctica, debido a la premura que presenta la plataforma de contar con estos modelos. Teniendo en cuenta que los mismos sean los suficientemente funcionales para los especialistas que lo requieran en su trabajo. Además de que no se cuenta con todos los recursos necesarios para implementar una solución estratégica en estos momentos.

# **3.3 Solución Estratégica**

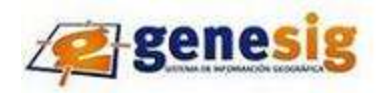

Este tipo de solución es muy importante implementarla en un futuro debido a que abarca mayormente la problemática en cuanto a tecnologías y desarrollo de las mismas, permitiendo profundizar más en las investigaciones relacionadas con el tema e ingeniar nuevos métodos de cómo resolverlas. Como posibles soluciones se tiene: desarrollar un módulo para Apache que gestione todo lo que corresponde al tema de análisis del terreno en la plataforma; otra vía es crear librerías de extensión DLL <sup>27</sup>o SO <sup>28</sup>para PHP que permita gestionar los modelos de iluminación y sombras o el desarrollo de aplicaciones modo CGI que tanto se utilizan actualmente.

#### **3.3.1 Módulo para apache**

Apache es un servidor web flexible, rápido y eficiente, continuamente actualizado y adaptado a los protocolos HTTP 1.1. Entre sus características se encuentran que es multiplataforma, utilizado en sistemas operativos como Windows, Mac, Unix. Es modular lo que significa que puede ser adaptado a diferentes entornos y necesidades, con los diferentes módulos de apoyo que proporciona además de las API de programación para el desarrollo de módulos específicos. Incentiva la realimentación de los usuarios obteniendo nuevas ideas, informe de fallos y parches para la solución de los mismos. Se desarrolla de forma abierta es decir se pueden añadir módulos inexistentes para el beneficio de quien lo necesite. Es flexible debido a que se puede personalizar con facilidad por su estructura modular. **[42]**

El servidor apache es fácil de administrar, este tiene una lista de archivos de configuración que están bien documentados con toda la información necesaria acerca de todas las características del mismo y su configuración. Permite personalizar la respuesta antes los posibles errores que se puedan dar en el servidor. Es posible configurar apache para que ejecute un determinado script cuando ocurra un error en concreto. **[42]**

La creación de módulos en Apache permite por ejemplo manejar al servidor para que tome medidas concretas cuando este inicia o se detiene, se puede extender los archivos estándares de configuración de Apache con las directivas que se quieran incluir, se puede crear una autenticación personalizada de más alcance que la estándar.

l  $^{27}$  DLL: sus siglas en inglés son dinamic link library que significa biblioteca de enlace dinámico.

 $^{28}$  SO: sus siglas en inglés son Shared Objects que significa objetos compartidos.

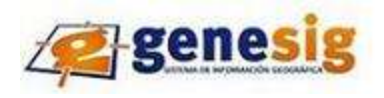

Los módulos de Apache pueden ser compilados de dos maneras, vinculados directamente en el ejecutable del servidor o pueden ser efectuados en la demanda de objetos dinámicos compartidos que se cargan en la demanda. Si se desea vincular un módulo específico en el servidor se debe compilar el código objeto en los archivos y luego volver a compilar el servidor. **[43]**

Los módulos que se deseen usar como objetos dinámicos compartidos pueden compilarse al mismo tiempo que el servidor o pueden compilarse en otro momento y ser añadidos después usando la herramienta de extensión de apache apxs $^{29}$ .

# **3.3.2 Desarrollo de DLL para PHP**

Una librería DLL es un archivo con código ejecutable que se cargan bajo demanda de un programa por parte del sistema operativo. Esta se puede ver como la evolución de las bibliotecas estáticas y de forma análoga contienen funcionalidad o recursos que utilizan otras aplicaciones.

Su uso presenta varias ventajas:

- Reducen el tamaño de los archivos ejecutables: Gran parte del código puede estar almacenado en bibliotecas y no en el propio ejecutable.
- Pueden estar compartidas entre varias aplicaciones: Si el código es suficientemente genérico puede resultar de utilidad para múltiples aplicaciones.
- Facilitan la gestión y aprovechamiento de la memoria del sistema: La carga dinámica permite al sistema operativo aplicar algoritmos que mejoren el rendimiento del sistema cuando se carguen estas bibliotecas. Además al estar compartidas, basta con mantener una copia en memoria para todos los programas que la utilicen.

Brindan mayor flexibilidad frente a cambios: Es posible mejorar el rendimiento o solucionar pequeños errores distribuyendo únicamente una nueva versión de la biblioteca dinámica. Esta corrección o mejora será aprovechada por todas las aplicaciones que comparten la biblioteca. **[44]**

Las dll también presentan desventajas y están dadas precisamente porque son compartidas. En el sistema operativo Windows surgen problemas debido a actualizaciones acumulativas de las aplicaciones existentes y las adiciones de nuevos programas que utilizan archivos dll común. Debido a que estos archivos son compartidos entre varias aplicaciones y cada una puede necesitar una versión diferente de la misma dll, se produce un error. Por ejemplo una aplicación existente puede dejar de funcionar si se instala

l

 $^{29}$  apxs: apache extension

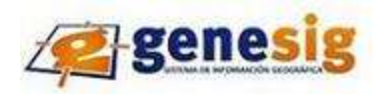

una nueva y ésta a su vez instala su propia versión de un archivo dll compartido. Otra desventaja es cuando esa nueva aplicación cambia la configuración del registro para el archivo dll existente.

Existen dos problemas fundamentales con este tipo de archivos y es conocido como el infierno de las dll. Al instalar un programa se reemplaza una dll por otra versión incompatible. Al desinstalar el programa se borra una dll compartida.

# **3.3.3 Desarrollo de aplicaciones modo CGI**

Sus siglas en inglés son Common Gateway Interface que en español significa interfaz de entrada común. Este es una interfaz al servidor web que permite extender la funcionalidad de éste. Mediante el se puede interactuar con los usuarios que acceden a un sitio en particular. Los CGI permiten extender las capacidades del servidor para interpretar las entradas obtenidas del navegador y regresar la información adecuada de acuerdo a la entrada del usuario. De modo más práctico se puede definir CGI como una interfaz que facilita la escritura de programas para que se comuniquen fácilmente con el servidor.

#### ¿Cómo funciona CGI?

- 1. El servidor recibe una petición y comprueba si se trata de una invocación de un CGI. Estas invocaciones se llevan a cabo a través del llenado de un formulario con los parámetros que se envían al programa que corresponda por lo que se hace necesario acceder al formulario donde se definen los campos, sus tipos y el programa que se ejecutará cuando se envíen los datos.
- 2. Envío de los datos.
- 3. Invocación de la ejecución del programa referenciado. Esta invocación se realiza por el servidor HTTP quien le traspasó los datos recibidos del cliente.
- 4. Los programas CGI generan una salida, típicamente un documento HTML que será enviado al cliente.(Ver figura 31)

Entre las acciones más comunes de los CGI está el acceso a las bases de datos, debido a que de esta forma se pueden accesar los datos desde su localización estándar, ser presentados y eventualmente modificados a través de páginas web.

El protocolo CGI define una forma estándar para que los programas se comuniquen con el servidor web. Sin mucho conocimiento especial se puede escribir un programa en cualquier lenguaje de programación que interactúe con el servidor web. Este programa trabajará con todos los servidores que entiendan al protocolo CGI. **[45]**

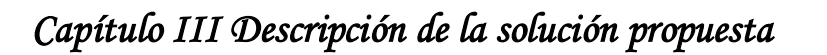

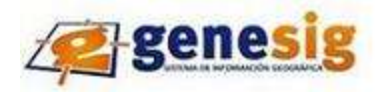

#### **3.3.4 Propuesta para solución estratégica**

Una vez analizada las posibles soluciones que anteriormente se explican se llegó a la conclusión de que la más viable es realizar una aplicación modo CGI que implemente el modelo matemático de sombreado de Phong, teniendo en cuenta que se combinan las tres componentes de la luz: difusa, especular y ambiental.

Realizar una aplicación utilizando las tecnologías CGI permite de una manera u otra la simplicidad del programa, esta ofrece una manera sencilla de ejecutarlos en el servidor de aplicaciones web, cuando se recibe una petición y es conceptualmente fácil de entender, debido a que los escritos CGI pueden elaborarse en cualquier lenguaje.

Además de su gran portabilidad teniendo en cuenta que es un estándar para utilizarse sobre el protocolo http y funcionar bajo una arquitectura independiente puesto que ha sido creado para trabajar con cualquier arquitectura de servidor web. Por último la capacidad de evolución de esta tecnología es muy amplia y se ejecutan en procesos independientes del servidor web sin afectar el funcionamiento del mismo.

#### **3.4 Solución táctica**

Este tipo de solución tiene como ventaja que se puede satisfacer a corto plazo el problema a resolver, permitiendo de esta forma la respuesta rápida a una serie de inconvenientes que existen en la vida diaria, en este caso en el ciclo de vida del proyecto, logrando además el ahorro de recursos materiales y económicos como energía eléctrica en el uso de los ordenadores, además de minimizar las horas de trabajo permitiendo de esta manera un aprovechamiento de la capacidad de rendimiento de las computadoras.

La solución táctica está basada fundamentalmente en el manejo de herramientas que se utilizan actualmente en el proyecto como GDAL, debido a que es mejor generar el modelo de iluminación y cargarlo en la plataforma que representarlo en tiempo real partiendo de que GENESIG se desarrolla en entornos Web e implementarlo en PHP o JavaScript sería muy costoso. Es por eso que se considera de importancia investigar sobre la comunicación entre procesos y decidir por cuál de los tipos fundamentales que existen se va a utilizar.

# **3.4.1 Comunicación entre aplicaciones**

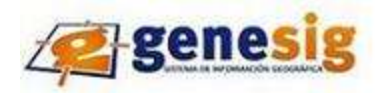

El desarrollo de aplicaciones concurrentes involucra el uso de mecanismos de comunicación conocidos genéricamente como mecanismos de comunicación entre procesos y permiten que los distintos procesos que conforman una aplicación "hablen entre sí", por decirlo de alguna forma. Los procesos en los que se descompone una aplicación pueden ejecutarse en un mismo ordenador, siempre que se tenga un sistema operativo multitarea o en máquinas diferentes, en este último caso la comunicación entre procesos involucra el uso de redes de ordenadores.

# **3.4.1.1 IPC Comunicación entre procesos**

La comunicación entre procesos es una función básica de los sistemas operativos. Los procesos pueden comunicarse entre sí compartiendo espacios de memoria, ya sean variables compartidas o buffers o a través de las herramientas provistas por las rutinas de IPC. La IPC provee un mecanismo que permite a los procesos comunicarse y sincronizarse entre sí, a través de un sistema de bajo nivel de paso de mensajes que ofrece la red subyacente.

Cuando en un sistema se tienen diferentes procesos es necesario disponer de mecanismos que hagan posible la comunicación entre ellos. Existen varios mecanismos que resuelven este problema:

- Pipes anónimos: Permiten redireccionar la entrada o salida estándar de un proceso.
- Sockets: Usan la familia de protocolos TCP/IP. Este queda definido por una dirección IP, un protocolo de transporte y un número de puerto.
- **Estándares de paso de mensajes: Ejemplo de esto existe MPI** $^{30}$  muy utilizado en clúster y súper computadoras y  $PVM<sup>31</sup>$  utilizado en multiprocesadores y multicomputadores.
- Llamadas a procedimientos remotos: Permiten realizar la comunicación entre procesos como si se tratase de simple llamadas a funciones.

En el caso de la plataforma el mecanismo de comunicación entre procesos que se utiliza es el pipe anónimo también conocido como tuberías. El entubamiento es un caso donde la entrada de un proceso es hecha con la salida de otro. Este es el mecanismo más antiguo de IPC y lo proveen todos los sistemas UNIX, proveen canal unidireccional para flujo de datos entre dos procesos. Solo puede ser utilizado entre dos procesos con un antecesor común que crea el pipe. **[46]**

l  $30$  MPI en inglés es message passing interface que significa interfaz de paso de mensajes.

<sup>&</sup>lt;sup>31</sup> PVM en inglés Parallel Virtual Machina que significa maquina paralela virtual.

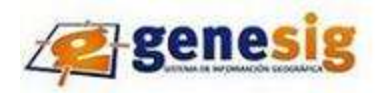

# **3.4.1.2 CURL**

Es una librería para usar en un intérprete de comandos para transferir archivos con sintaxis URL. El principal propósito y uso para CURL es automatizar las transferencias de archivos o secuencias de operaciones no supervisadas. Es por ejemplo una buena herramienta para simular las acciones de un usuario en un navegador web.

La misma permite crear conexiones con diferentes protocolos bajo distintos sistemas operativos para poder conectar las aplicaciones con otros entornos como la web, Active Directory entre otros. Mediante la librería CURL se puede crear script automáticos que entren en determinadas páginas web e interactúen por el usuario, recojan datos de forma automática y guardarlos en una base de datos, pueden además indexar contenido de otras páginas a modo de buscador, recoger todas las imágenes de una misma página. **[47]**

# **3.4.1.3 Entrada y salida Estándar**

Es una abstracción que proporciona al programador una forma unificada de leer y escribir datos desde su programa. Este proporciona dos canales únicos de entrada y salida que el programador puede utilizar en cualquier momento. No es necesario que el programador conozca cómo se han sido introducidos los datos de entrada, ni a donde van a parar los datos del canal de salida estándar. Solo sabe que está levendo datos del usuario y mostrándole un resultado.

La entrada estándar es un canal por el cual un usuario le introduce datos a su programa. Este canal inicialmente apunta al teclado pero no tiene que ser siempre así. El usuario puede hacer que la entrada estándar apunte a un archivo de datos. Análogamente pasa con la salida estándar que apunta por defecto a la pantalla pero un usuario puede manipularla de tal manera que apunte a un archivo o a una impresora por citar un ejemplo. El hecho de hacer que el canal de entrada y salida apunte a otro sitio que no sea el dispositivo por defecto se llama redirección de la entrada y salida estándar.

# **3.4.2 Propuesta para solución táctica**

Primeramente se declaran las variables a utilizar, el método getHttpRequest se encarga de capturar los parámetros una vez insertados por el usuario y enviados al servidor a través del protocolo HTTP, mediante el método de envío que puede ser Post o Get en dependencia de la especificación que se le pase por parámetro. En caso de no especificar cuál de los anteriores usar, el método tomaría por defecto el Post.
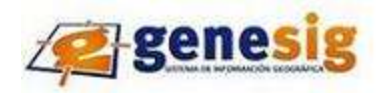

# *Capítulo III Descripción de la solución propuesta*

El método ipcWrite escribe sobre el programa gdaldem los atributos azimut e intensidad del foco para generar el mapa de sombreado mediante el comando Hillshade. Luego mediante gdaltileindex se crea la capa de sombreado para el MDT agrupando los formatos de entrada en uno solo llamado shapefile y a través de gdal contour crear el contorno de la misma. Luego el método LoadLayer carga la capa extrayendo la fuente de dato en formato TIFF proveniente del directorio especificado para que se guarde el modelo de iluminación y sombra.

### **Begin**

```
Real: Azimut, Intensidad Foco
getHttpRequest(type: Post)
if
  ipcWrite(gdaldem, Azimut, IntensidadFoco) y 
  ipcWrite(gdaltileindex, nameLayer) y 
  ipcWrite(gdal_contour, nameLayer)
then
 LoadLayer()
else
ShowError('No se pudo generar la capa de sombra')
```
## **End**

Otra variante es mediante la entrada de otros parámetros como la hora y el lugar, es decir las coordenadas en latitud y longitud a través de los cuales se calcula el azimut. El pseudocódigo quedaría de esta manera donde el método Calcular Azimut calcula el valor del azimut en ese punto de la superficie:

#### **Begin**

```
Real: hora, latitud, longitud, IntensidadFoco 
getHttpRequest(type: Post)
CalcularAzimut(hora, latitud, longitud)
if
  ipcWrite(gdaldem, Azimut, IntensidadFoco) y 
  ipcWrite(gdaltileindex, nameLayer) y 
  ipcWrite(gdal_contour, nameLayer)
then
```
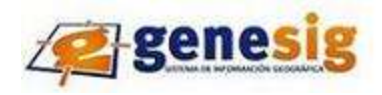

# *Capítulo III Descripción de la solución propuesta*

 LoadLayer() else ShowError('No se pudo generar la capa de sombra')

## **End**

## **3.5 Conclusiones Parciales**

En el presente capítulo se tomaron en cuenta diferentes tipos de soluciones para emitir un juicio final, teniendo en cuenta que existen varias de ellas para el desarrollo de los modelos de iluminación y sombras. Por lo que se hizo necesario realizar un profundo estudio para que la propuesta final cuente con la funcionalidad requerida. Permitiendo de manera sencilla y rápida que se puedan representar dichos modelos en la plataforma y lograr que la misma tenga la calidad que se requiere en este tipo de software

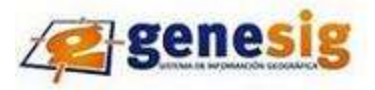

#### **Conclusiones Generales**

Luego del estudio realizado sobre los diferentes algoritmos, herramientas y modelos matemáticos, que de una forma u otra contribuyen a la representación de modelos de iluminación y sombras, se llegó a una solución que permite de forma sencilla la representación de los mismos a través de las herramientas que se utilizan actualmente en el proyecto.

La implementación de esta propuesta le permitirá a la plataforma mejorar su calidad permitiendo realizar un mayor número de consultas sobre el modelo digital del terreno y personalizaciones futuras sobre la misma. Desarrollar esta propuesta marca un proceso de avance en el desarrollo de GENESIG y por consiguiente en el perfeccionamiento de los sistemas de información geográficos que están soportados por ella.

Se concluye que se logró dar respuesta al problema científico planteado, cumpliendo satisfactoriamente el objetivo general propuesto para la investigación y dando cumplimiento a las tareas que se definieron para el desarrollo de la misma y se hacen además las recomendaciones para un trabajo futuro que mejore la calidad de la solución.

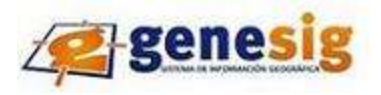

### **Recomendaciones**

Con la implementación de la solución propuesta se mejorará la calidad de la plataforma GENESIG como software que se utiliza para el soporte de aplicaciones de sistemas de información geográfica por lo que se recomienda:

- Utilizar la solución planteada para ser implementada en la plataforma y en futuros proyectos que necesiten de su utilidad.
- Continuar el estudio de algoritmos nuevos que permitan la representación de modelos de iluminación y sombras para mantener lo más actualizada posible la plataforma.
- Implementar la solución estratégica propuesta para una mayor robustez del producto y mejor facilidad de soporte.

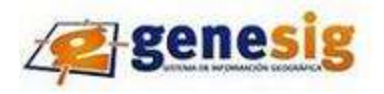

## **Glosario de Términos**

**PHP:** Es un lenguaje de programación interpretado, diseñado originalmente para la creación de páginas web dinámicas.

**OGC:** Agrupa a 372 organizaciones públicas. Persigue acuerdos entre las diferentes empresas del sector que posibiliten la interoperación de sus sistemas de geoprocesamiento y facilitar el intercambio de la información geográfica en beneficio de los usuarios.

**OSGF:** Es una organización sin fines de lucro, no gubernamental cuya misión es apoyar y promover el desarrollo colaborativo de libre geoespacial tecnologías y datos.

**API:** Sus siglas en inglés son application programming interface que significa interfaz de programación de aplicaciones y no es más que es el conjunto de funciones y procedimientos que ofrece cierta biblioteca para ser utilizado por otro software como una capa de abstracción.

**MPI:** Es una especificación para un API que permite a muchos ordenadores comunicarse entre sí.

**PVM:** Es un software para la creación de redes paralelas de computadoras. Está diseñado para permitir una red heterogénea de Unix y / o equipos con Windows para ser utilizado como una solo procesador en paralelo.

**GeoTIFF:** Es un estándar de metadatos de domino público que permite que información georreferenciada sea encajada en un archivo de imagen de formato TIFF.

**TIFF:** La denominación en inglés "Tagged Image File Format" es un formato de archivo de imágenes con etiquetas. Esto se debe a que los ficheros TIFF contienen, además de los datos de la imagen propiamente dicha, "etiquetas" en las que se archiva información sobre las características de la imagen, que sirve para su tratamiento posterior.

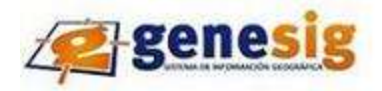

#### **Bibliografía Consultada**

- 1. autores, L., *Sistemas de Información Geográfica*. 1.0 ed. 2007. 222.
- 2. Consorcium, O.G. 2006 [cited 2009 19 de noviembre]; Available from: [http://www.opengeospatial.org/.](http://www.opengeospatial.org/)
- 3. Dieguez, N., *Impacto de los SIG en la sociedad*. 2003, Cuba.
- 4. Batista, D.J.L.S. *APLICACIÓN DE SISTEMAS DE INFORMACIÓN GEOGRÁFICA EN CUBA*. [cited 2009 20 de novembre]; Available from: [http://www.mappinginteractivo.com/plantilla-ante.asp?id\\_articulo=1051.](http://www.mappinginteractivo.com/plantilla-ante.asp?id_articulo=1051)
- 5. Salinas, J., *Información Geográfica, Software Libre e Infraestructuras de Datos Espaciales* . 2007, Cuba. 257.
- 6. WEBSTER, B.A., 1992.
- 7. S.A, G., *Generalidades del SIG.* p. 17.
- 8. Ambientales, G.C., 2008.
- 9. Lonsarp, A. *Sistemas de InformaciónGeográfica de la licenciatura de Ciencias Ambientales e Introducción a los Sistemas de Información Geográfica de la licenciatura de Geografía* 2006 [cited 2009; Available from: [http://www.um.es/geograf/sigmur/.](http://www.um.es/geograf/sigmur/)
- 10. Doyle, 1978.
- 11. Felicísimo, A.M., *Modelos Digitales del Terreno. Introducción y aplicaciones en las ciencias ambientales.* p. 122.
- 12. Encina, A.V.d.l., *Que es un modelo digital de terreno.*
- 13. Reuter, I.F.F., *Modelos Digitales del Terreno*. 2007.
- 14. Quispe-Otazu, R., *Qué es un algoritmo*. 2007.
- 15. Lòpez, N.C. *Tipos de algoritmos*. 2004 [cited; Available from: [http://boards4.melodysoft.com/app?ID=01edii02&msg=2&DOC=81.](http://boards4.melodysoft.com/app?ID=01edii02&msg=2&DOC=81)
- 16. Ríos, S., *Modelización.* 1995.
- 17. Argueta., H., *Modelos Matemáticos.* 2008.
- 18. Asimov, B., Boudon, Bugeda, Bunge, Diez Nicolas, Durkheim, Lakatos, Lazarsfeld, Nagel, Popper. 2009 [cited; Available from:<http://diccionario.sensagent.com/modelo+cient%C3%ADfico/es-es/>
- 19. Fernández, M. *Ampliación de Informática Gráfica.* . 2006 [cited; Available from: [http://informatica.uv.es/iiguia/AIG/teoria.htm.](http://informatica.uv.es/iiguia/AIG/teoria.htm)
- 20. pablo, C.s., *Fisica Optica.* 2009: p. 33.
- 21. Rodríguez, D.V., *Algoritmos para la Modelación Digital del Terreno en un Sistema de Información Geográfico*. 2006: Ciudad de la Habana.
- 22. Ibañez, L.H., 2008.
- 23. Montoya, R.G. [cited; Available from: [http://www.mitecnologico.com/Main/EstructurasDeDatosDefinicion.](http://www.mitecnologico.com/Main/EstructurasDeDatosDefinicion)

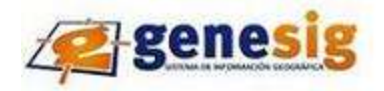

- 24. Anónimo.
- 25. Peralta, F.J.R., *Análisis Espacial con Datos Raster* 2008.
- 26. Pinilla, C.R. 2007 [cited 2009; Available from: [http://personal.telefonica.terra.es/web/pinillaweb/glosario.htm.](http://personal.telefonica.terra.es/web/pinillaweb/glosario.htm)
- 27. Fernández, R.R. *Utilización de Sistemas de Información Geográfica para la Seguridad Alimentaria sostenible en zonas marginadas de Honduras, Nicaragua y Guatemala*. [cited; Available from: [ftp://ftp.fao.org/TC/TCA/ESP/pdf/rapallo/Bloque%20I.II.pdf.](ftp://ftp.fao.org/TC/TCA/ESP/pdf/rapallo/Bloque I.II.pdf)

28. Gámez, M.J. *Teoría General de la Imagen* [cited; Available from: [www.tgi.uji.es.](http://www.tgi.uji.es/)

- 29. DA GRAÇA RAFFO, J.M.S., G., *EL USO DEL SIG DESTINADO A OPTIMIZAR EL APROVECHAMIENTO DE LA ENERGÍA SOLAR.* 2005: San Pablo.
- 30. Vidal, J.V., *Iluminación y sombreado*.
- 31. BLANCO, J.R. *Modelos de sombreado de polígonos*. [cited; Available from: [http://sabia.tic.udc.es/gc/teoria/sombreado2/gouraud.htm.](http://sabia.tic.udc.es/gc/teoria/sombreado2/gouraud.htm)
- 32. Aitken, D.W. and J.A. Valderrama, *Algoritmos de sombreado y ocultamiento de líneas visibles*. 2006: Trujillo. p. 17.
- 33. Mercado, M.M.
- 34. blog, *computacion grafica avanzada*. 2009.
- 35. Gerardo, G. [cited; Available from: [http://mural.uv.es/mimaro/proyecto\\_final.pdf.](http://mural.uv.es/mimaro/proyecto_final.pdf)
- 36. Andrés Pérez Galaz, R.V.A. *Implementación de algoritmos de sombreado*. 2006 [cited 13 de marzo 2010]; Available from: [http://www.robertovaras.com/cg/?page\\_id=3.](http://www.robertovaras.com/cg/?page_id=3)
- 37. J.C. Garcia, J.M., *Uso de información multiescala en la corrección de los efectos de iluminación en un MDT*. 2003: Cáceres, España.
- 38. GDAL. [cited; Available from: [http://www.gdal.org/gdal\\_utilities.html.](http://www.gdal.org/gdal_utilities.html)
- 39. Indesis, *ArcGis.* 2008.
- 40. Santos, M.A.S.
- 41. Reynaldi Sosa Sosa, J.A.L.B., CF. Redelio Hernández. *Sistema de Cálculo y Representación de la Información Geográfica*. 2006 [cited 2010; Available from: [http://biblioteca.reduc.edu.cu/biblioteca.virtual/cgi/CD-](http://biblioteca.reduc.edu.cu/biblioteca.virtual/cgi/CD-ROM/otros/UCIENCIA%202007%20%28E%29/ponencias/trvt/PDF/Sistema%20de%20Calculo-3939373313/SISTEM~1.pdf)[ROM/otros/UCIENCIA%202007%20%28E%29/ponencias/trvt/PDF/Sistema%20de%20Calculo](http://biblioteca.reduc.edu.cu/biblioteca.virtual/cgi/CD-ROM/otros/UCIENCIA%202007%20%28E%29/ponencias/trvt/PDF/Sistema%20de%20Calculo-3939373313/SISTEM~1.pdf) - [3939373313/SISTEM~1.pdf.](http://biblioteca.reduc.edu.cu/biblioteca.virtual/cgi/CD-ROM/otros/UCIENCIA%202007%20%28E%29/ponencias/trvt/PDF/Sistema%20de%20Calculo-3939373313/SISTEM~1.pdf)
- 42. Webslave. *Las ventajas de Apache*. 2008 [cited 2010; Available from: [http://translate.google.com.cu/translate?hl=es&langpair=en|es&u=http://www.webslave.ws/apache/the](http://translate.google.com.cu/translate?hl=es&langpair=en|es&u=http://www.webslave.ws/apache/the-advantages-of-apache/)[advantages-of-apache/.](http://translate.google.com.cu/translate?hl=es&langpair=en|es&u=http://www.webslave.ws/apache/the-advantages-of-apache/)

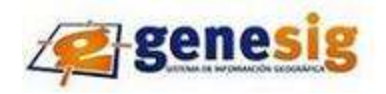

- 43. Techrepublic. *Introducción en el desarrollo de módulos de Apache usando C en el entorno UNIX*. 2001 [cited; Available from: [http://translate.google.com.cu/translate?hl=es&langpair=en|es&u=http://articles.techrepublic.com.com/5100-](http://translate.google.com.cu/translate?hl=es&langpair=en|es&u=http://articles.techrepublic.com.com/5100-10878_11-1053527.html) [10878\\_11-1053527.html.](http://translate.google.com.cu/translate?hl=es&langpair=en|es&u=http://articles.techrepublic.com.com/5100-10878_11-1053527.html)
- 44. Wiki, *Biblioteca de enlace dinámico.* 2010.
- 45. Perturbados, *Introducción a la programación en ambientes Web (CGI).* 2009.
- 46. Berzal, F. *Comunicación entre procesos*. 2008 [cited; Available from: [http://elvex.ugr.es/decsai/java/pdf/F1](http://elvex.ugr.es/decsai/java/pdf/F1-ipc.pdf) [ipc.pdf.](http://elvex.ugr.es/decsai/java/pdf/F1-ipc.pdf)
- 47. Guardado, I., *Conociendo la librería cURL.* 2010.
- 48. Aplitop (2009) *Dossier Modelo Digital de Terreno*. **Volume**,
- 49. Lagos, F.A. *Informe de Ordenamiento*. 2007 [cited; Available from: [http://blog.zerial.org/ficheros/Informe\\_Ordenamiento.pdf.](http://blog.zerial.org/ficheros/Informe_Ordenamiento.pdf)
- 50. Gutiérrez, P.J.P.B.y.A. *teoría de sombras*. 2000 [cited; Available from: [http://arantxa.ii.uam.es/~pedro/graficos/teoria/Shading/Shading.htm.](http://arantxa.ii.uam.es/~pedro/graficos/teoria/Shading/Shading.htm)
- 51. Mellado, J., *Modelo de iluminación.* 2009.
- 52. Everitt, C., *Mapas de sombras.* 2008.
- 53. Escolano, S. *Las tecnologías y sistemas de análisis espacial en la gestión territorial*. 2006 [cited.
- 54. Fernández, H.M.N. 2006 [cited; Available from: [http://bvs.sld.cu/revistas/hie/vol44\\_3\\_06/hie03306.htm.](http://bvs.sld.cu/revistas/hie/vol44_3_06/hie03306.htm)
- 55. McLusky, J., *Luz.* 2002.
- 56. Saúl GUEVARA, C.P., William AGUDELO, *. La iluminación y las sombras de la adquisición sísmica en el Piedemonte.* 2005.
- 57. Oscar Déniz Suárez, A.Q.A., Francisco J. Santana Pérez. *Comunicación entre Procesos mediante Tuberías*. 2007 [cited; Available from: [http://sopa.dis.ulpgc.es/progsis/material-didactico](http://sopa.dis.ulpgc.es/progsis/material-didactico-teorico/tema5_1transporpagihttp:/sopa.dis.ulpgc.es/progsis/material-didactico-teorico/tema5_1transporpagina.pdf)[teorico/tema5\\_1transporpagihttp://sopa.dis.ulpgc.es/progsis/material](http://sopa.dis.ulpgc.es/progsis/material-didactico-teorico/tema5_1transporpagihttp:/sopa.dis.ulpgc.es/progsis/material-didactico-teorico/tema5_1transporpagina.pdf) -didactico[teorico/tema5\\_1transporpagina.pdf.](http://sopa.dis.ulpgc.es/progsis/material-didactico-teorico/tema5_1transporpagihttp:/sopa.dis.ulpgc.es/progsis/material-didactico-teorico/tema5_1transporpagina.pdf)
- 58. Bello, C.L. *IPC 2*. 2006 [cited; Available from: [http://www.infor.uva.es/~cllamas/sd/temasPDF/Nuevo%20IPC.pdf.](http://www.infor.uva.es/~cllamas/sd/temasPDF/Nuevo%20IPC.pdf)
- 59. Mora, M., *Comunicación y Sincronización entre procesos en Linux.*
- 60. V.González, F.P., J.Higón, J. Sanz, A.Anguix4. *Infraestructura de Datos Espaciales de Venezuela*. 2008 [cited; which is a contract of the contract of the contract of the contract of the contract of the contract of the contract of the contract of the contract of the contract of the contract of the contract of the contract of [http://www.idee.es/resources/presentaciones/GTIDEE\\_Murcia\\_2009/ARTICULOS\\_JIDEE2009/Articulo-](http://www.idee.es/resources/presentaciones/GTIDEE_Murcia_2009/ARTICULOS_JIDEE2009/Articulo-71.pdf)[71.pdf.](http://www.idee.es/resources/presentaciones/GTIDEE_Murcia_2009/ARTICULOS_JIDEE2009/Articulo-71.pdf)